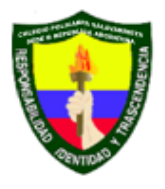

COLEGIO POLICARPA SALAVARRIETA - SEDE B REPUBLICA DE ARGENTINA IED Sede Bachillerato Calle 28 No. 5 A 06 Teléfono 3 34 19 65 Sede Primaria Calle 20 No. 4 - 68 Teléfonos 3 42 25 04 - 2 82 99 61 Resolución de Aprobación No. 7476 del 19 de noviembre de 1998 Inscripción SED 2161 - DANE 111001009834 - NIT 800075433-1

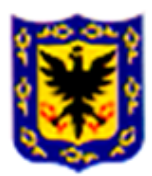

# **GUÍA No 7 DE APRENDIZAJE EN CASA GRADO 7° - TURNO 2 27 DE SEPTIEMBRE AL 08 DE OCTUBRE DE 2021**

### **Queridos estudiantes de grado Séptimo.**

Esperamos que la guía número 6 haya servido para animarlos a trabajar con mucha motivación y esfuerzo el resto del año escolar, especialmente en estas circunstancias de virtualidad. Recuerden que las asesorías virtuales se llevarán a cabo de acuerdo con el horario establecido. Las asignaturas que van a desarrollar entre el 27 de septiembre y el 08 de octubre de 2021 son: Sociales, Lengua castellana, Artes, Ciudadanía, Deportes, Química, Tecnología e Informática y Orientación e Inclusión.

*En el desarrollo de la guía recuerden escribir, en forma clara y letra grande, sus nombres y apellidos completos, su curso, la asignatura, el número de la guía y el nombre del docente al que va dirigido el trabajo. Cuando vayan a enviar la guía resuelta por correo electrónico, en el ASUNTO sólo deben escribir sus nombres y apellidos completos, su curso y la asignatura. No olviden adjuntar la guía desarrollada cuando sea necesario y enviarla a los docentes respectivos.*

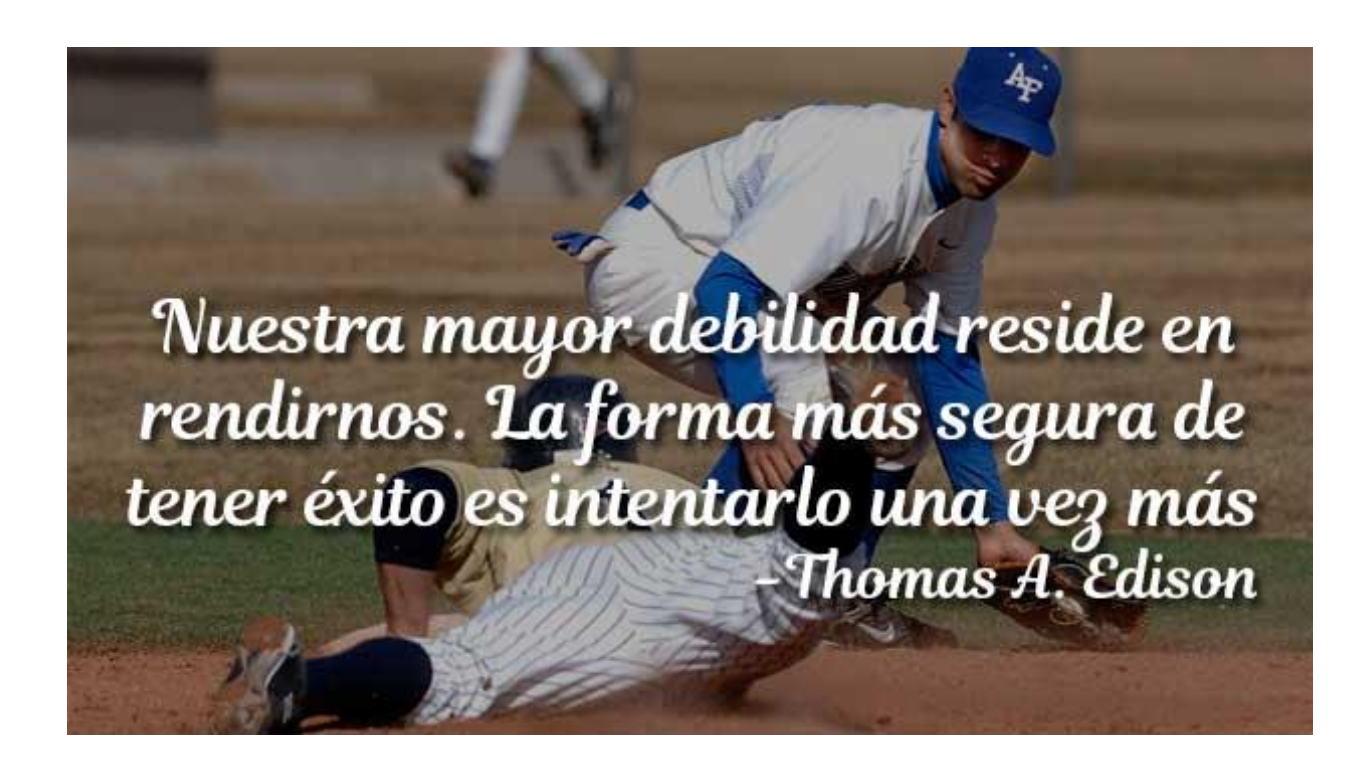

# **SOCIALES**

**DATOS DE CONTACTO:** Las actividades que desarrolle debe enviarlas a la profesora María Gladys Vélez R. al correo [mariagladysvelezrestrepo@gmail.com](mailto:mariagladysvelezrestrepo@gmail.com)

**ENLACE TOTORIA:** [ENLACE TUTORIA CIENCIAS SOCIALES GRADO 7 TURNO 2](https://teams.microsoft.com/l/meetup-join/19%3ameeting_ZDQ5ZmRlYzYtZWQwYi00ZWNmLTliZTYtNTI0MjRmMzU3Mjk2%40thread.v2/0?context=%7b%22Tid%22%3a%2251c89e2c-0ac9-4024-80f1-3a864a694b15%22%2c%22Oid%22%3a%22a7d6d691-21fe-44e9-a86e-57e03f7f1354%22%7d) (es muy importante que al ingresar des clic en la palabra UNIRSE y NO en REUNIRSE.

### **TEMA:** La Conquista Española

### **PROPÓSITOS:**

-Tomar conciencia del genocidio que se produjo en la conquista de América.

-Conocer los principales imperios indígenas.

-Destacar los conquistadores que lideraron la expansión del imperio español en América.

**CONTENIDO:** Visitas no gratas para los americanos.

La conquista de América por parte de los españoles se realizó con apoyo de particulares, quienes aportaron dinero para financiar exploraciones que buscaban enriquecerse rápida y fácilmente. La corona española les entregaba tierras por medio de capitulaciones y les otorgó poderes de gobierno, nombrándolos adelantados y gobernadores de las tierras conquistadas.

Miles de soldados en apuros, producto de las guerras árabes en España, se apoderaron de la mayor parte de las regiones pobladas de América, cruzaban el Océano Atlántico en carabelas en su afán del oro, Se establecen imperios coloniales, cuyas metrópolis eran España, Portugal, Inglaterra, Francia y Holanda.

El continente americano dejó de pertenecerle a los nativos, truncando su evolución cultural, implantándoles nuevas costumbres, religión e idioma en lo que se ha llamado aculturación.

La Conquista española se desarrolló como una empresa militar de ocupación, saqueo y destrucción que se desarrolló en dos etapas:

1° La conquista del Caribe y las Antillas: La Española Cuba y Jamaica.

2° La conquista de los grandes imperios indígenas de centro y Sudamérica.

**\*El imperio Azteca** fue arrasado por los españoles en el siglo XVI. Los Aztecas se establecieron en los siguientes Estados de la actual República de México: Veracruz, Puebla, Oaxaca, Guerrero, la costa de Chiapas, Hidalgo y parte de la República de Guatemala y Honduras.

Tenochtitlán la gran capital Azteca se fundó en 1325, sobre el lago de Texcoco, se construyó sobre canales y chinampas, fue una capital lacustre, donde se levantaron pirámides, templos y barrios alrededor de la ciudad. Las casas estaban hechas de madera y marga y los tejados eran de cañas, aunque las pirámides templos y Palacios eran construcciones en piedra.

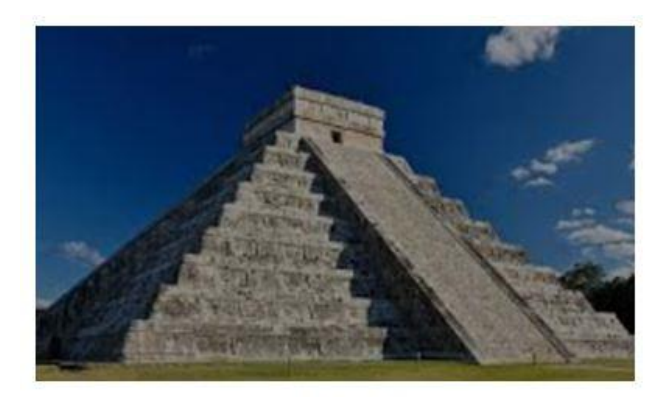

PIRAMIDE ESCALONADA

Hernán Cortés el conquistador español que llegó a ese Imperio, gracias a la Malinche se alió con tribus enemigas de los aztecas para derrotarlos y acabar con su capital Tenochtitlán.

**\*El Imperio Inca** estaba en lo que conocemos actualmente como Sudamérica. Al igual que los Aztecas, los Incas realizaron impresionantes construcciones en piedra, estas se levantaban en relación con los ciclos solares y lunares, los solsticios y los equinoccios.

Machu Picchu, capital del imperio Inca, es una clara evidencia del conocimiento de los constructores para dominar el terreno, donde sorprende la perfección y belleza de sus muros, construidos uniendo piedra sobre piedra, sin cemento ni pegamento. Las regiones montañosas fueron cubiertas con formas escalonadas llamadas terrazas de cultivo, eran andenes que servían para obtener tierra útil para la siembra fundamentalmente de maíz, papa, quinua, calabaza y algodón.

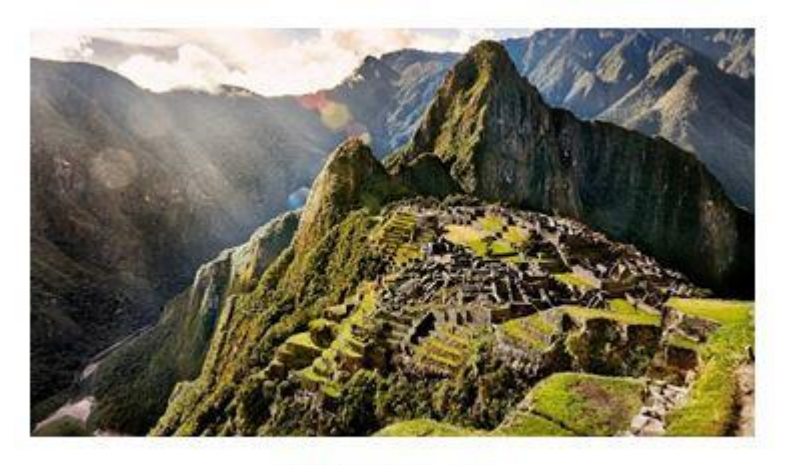

**MACHU PICCHU** 

Del ganado de llamas, alpacas y vicuñas obtenían carne, cueros, lana y su aprovechamiento como animales de carga.

Los sacerdotes eran muy importantes no solo a nivel religioso sino también político, pues en ellos se soportaba el gran poder del emperador Inca que era considerado un dios.

Los Incas realizaban trabajos comunales, la minga, donde todos se beneficiaban, concurriendo con sus herramientas, comidas y bebidas para construir edificios, canales de riego y terrazas de cultivo. Colaboraban con las personas incapacitadas, huérfanos y ancianos.

Francisco Pizarro fue el conquistador español, qué lideró a comienzos del siglo XVI la expedición que iniciaría la conquista del Perú. Mantuvo una cercana alianza con la nobleza de Cuzco donde dos hermanos incas se disputaban el poder: Huascar y Atahualpa hijos de Huayna Capac. En 3 años Pizarro se hizo con el control de este gran imperio.

**\*Los Muiscas** poblaron la actual Colombia, nombre colocado en homenaje a Cristóbal Colón, -aunque este nunca pisó su territorio-.

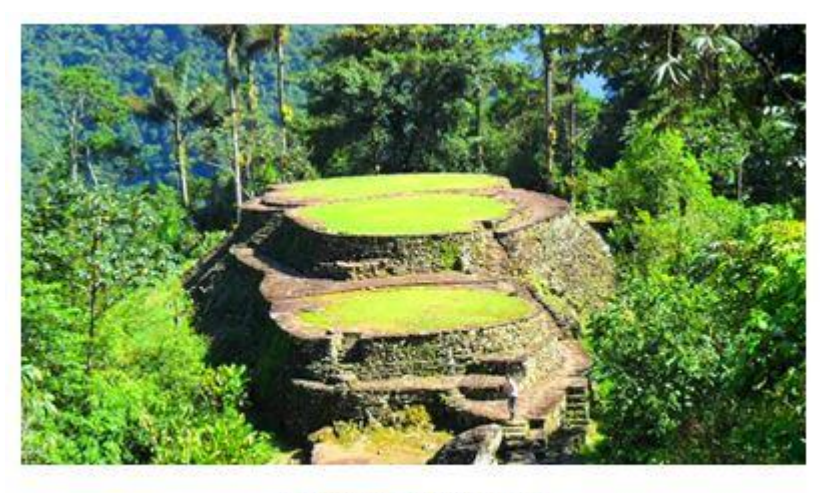

**CIUDAD PERDIDA** 

El ingenio de los les permitió construir ciudades sin destruir la selva, ciudad perdida o Taironaca en la Sierra Nevada de Santa Marta, descubierta en los años 70 del siglo XIV es un claro ejemplo de esto.

El proceso de conquista de las costas del Caribe colombiano estuvo vinculado a las expediciones de istmo de Panamá. En 1525 Rodrigo de Bastidas funda la ciudad de Santa Marta que llegó a ser el centro de operaciones hacia el interior del país, donde otros conquistadores como Alonso de Ojeda, Pedro de Heredia, Gonzalo Jiménez de Quesada, Sebastián de Belalcázar, Jorge Robledo y Nicolás de Federmán se abrieron paso saqueando, incendiando, cometiendo todo tipo de atrocidades en su afán del oro para extender el imperio español y fundaron ciudades.

El 12 de Octubre de 1492 inició el genocidio más grande de la historia. Al menos 60 millones de indígenas fueron exterminados, aunque no todos desaparecieron en ataques guerreros, la introducción de patógenos con los que no tenían defensas, muestra el surgimiento de enfermedades como la viruela, el sarampión la fiebre tifoidea, el cólera, las paperas, la sífilis, que sumadas al trabajo esclavizado a que fueron sometidos nuestros antepasados condujeron a su desaparición.

Actividades para realizar:

1° Busque en el diccionario y escriba las definiciones de los términos subrayados.

2° Consulte sobre la Malinche y explique el papel que jugó en la conquista de México.

3° Aunque el pueblo Maya había desaparecido a la llegada de los españoles busque información sobre las Ciencias que desarrollaron.

4° ¿Por qué se afirma que la llegada de los españoles fue una visita no grata? elabore un escrito explicando la respuesta.

Aspectos a evaluar:

1° Coordinación de ideas en la explicación sobre los Mayas.

2°Ampliación del vocabulario mediante el uso del diccionario.

3° Comprensión del papel jugado por la Malinche en la conquista de México.

4° Buen manejo de la ortografía en el desarrollo de la guía.

### Bibliografía:

-Ancestros. Lizbeth Santana. Tiempo de Papel Editores

-Horizontes Sociales. Manuel Guerrero Villagrán. Prentice Hall

-La otra historia de la historia. EL TIEMPO, Editores

-Legado 7° Editorial, Voluntad.

Queridos estudiantes, los invito a participar de los encuentros virtuales donde tendremos la oportunidad de aclarar dudas y dar las explicaciones pertinentes del tema tratado; así mismo a entregar sus guías para estar al día con las responsabilidades académicas.

# **LENGUA CASTELLANA**

### **DATOS DE CONTACTO. Docente** Ma. Mercedes Rodríguez. **Correo[: espolisala70@gmail.com](mailto:espolisala70@gmail.com)** *WhatsApp* **3153668499**

**TEMA.** El verbo. Formas, modo, tiempo

**PROPÓSITO.** Mejorar la comprensión lectora y la expresión escrita en los estudiantes.

### **CONTENIDO**

**EL VERBO.** Los verbos son palabras que expresan la acción que ejecuta el sujeto, o el estado o proceso en el que se encuentra. Por ello, siempre concuerdan con el sujeto en persona y número. Por ejemplo: El director anunció la medida. ("el director" es el sujeto, "anunció la medida" es el predicado, "anunció" es el núcleo verbal de ese predicado). También exponen actitudes, condiciones, sucesos de la naturaleza o existencia. Además, pueden ir acompañados de complementos que añadan información sobre cómo ocurre la acción o qué elementos involucra.

Los verbos tienen formas personales y formas no personales.

**-Forma no personal del verbo** son las formas no conjugadas: el infinitivo (cantar), el gerundio (cantando) y el participio (cantado). Estas son fijas y no concuerdan, por tanto, con el sujeto.

Todos los verbos en infinitivo terminan en -*ar*, *-er* o -ir. *Ejemplo:* cantar, comer, vivir

*Todos los verbos en gerundio terminan en -ando o -iendo. Ejemplos:* cantar → cantando / comer → comiendo / vivir →viviendo

Todos los verbos con participio regular terminan en -do. El participio solo es en algunos casos variable (-da/ dos/-das). *Ejemplos:* cantar → cantado (participio regular) / hacer → hecho (participio irregular)

**-Las formas personales del verbo** son las formas conjugadas en un tiempo verbal. Un verbo en forma personal concuerda en persona y número con el sujeto de la oración, razón por la que es muy común omitir los pronombres personales sujeto. *Ejemplos:* Nosotros cantamos /¥o trabajo en un banco. → Trabajo en un banco.

### **El MODO verbal**

En español hay fundamentalmente tres modos verbales: *el indicativo*, *el subjuntivo* y *el imperativo*. El modo proporciona información sobre la actitud del hablante ante lo que dice.

El **indicativo**: expresa información real, conocida o cierta. Es decir, Expresa hechos o ideas objetivas. *Ejemplos:*  La película comenzará a las 8 pm/ Desayuno café y tostadas todos los días.

**El subjuntivo**: expresa información virtual, inespecífica, no verificada o no experimentada. Es decir, Expresa deseos o probabilidades. *Ejemplos:* Tal vez pueda ir mañana */* No creo que hoy desayune café y tostadas.

**El imperativo**: expresa órdenes, indicaciones o ruegos. El imperativo no contiene distintos tiempos verbales, como el indicativo y el subjuntivo. Las únicas variables que ofrece son las formas afirmativa y negativa. *Ejemplos:* Trae más leche, por favor / No compres café descafeinado / Vayan más rápido.

### **ACTIVIDAD.**

**1-** Identifica en las siguientes oraciones el modo verbal.

-Quisiera que lloviera menos en Bogotá.

-La mamá de mi mejor amiga conocía muchos refranes y moralejas.

-Tal vez don Pedro vaya en la tarde a la ferretería del centro.

-Termina la tarea antes de salir a jugar.

-El domingo iré a misa temprano.

-jueguen con cuidado pues los gatos son delicados.

- No vayas a llegar tarde al colegio.

### **El TIEMPO verbal**

El tiempo verbal sitúa la acción en el **presente**, en el **pasado** o en el **futuro**.

**Pasado**. La acción ya sucedió. *Ejemplo:* Me corté el pelo la semana pasada.

**Presente**. La acción está trascurriendo al momento de la enunciación*. Ejemplo:* Vivo en Colombia.

**Futuro.** La acción todavía no sucedió. *Ejemplo:* La semana próxima iré a donde mi abuelita.

### **Verbos principales y verbos auxiliares**

El verbo es el núcleo del predicado. Cuando en una oración aparecen dos o más verbos juntos que forman una unidad, es posible distinguir entre el que aporta el significado, el *verbo principal*, y el que aporta información sobre el tiempo de la acción, el *verbo auxiliar*.

El *verbo principal* es el que aporta el significado y contenido de la acción. Puede aparecer solo, si el tiempo verbal es simple, o acompañado de un verbo auxiliar, si se trata de un tiempo compuesto. Si aparece solo, el verbo principal está conjugado; si aparece junto a un verbo auxiliar, el verbo principal aparece en participio. *Ejemplo:* Como a la una. / Hoy he comido a la una.

El *verbo auxiliar* sirve para formar tiempos compuestos. El verbo auxiliar aparece siempre conjugado en un tiempo verbal acompañando a un verbo principal en participio. El verbo auxiliar por excelencia con el que se forman los tiempos compuestos en español es el verbo haber.

Otros verbos auxiliares en español son *ser* y *estar*. El verbo *ser* junto con el verbo *haber* se utiliza en la forma pasiva de los verbos. El verbo *estar* seguido de un gerundio forma una *perífrasis verbal* que expresa que una acción está en curso en el momento del habla. *Ejemplos:* He sido invitado a una cena. / Estoy comiendo en un restaurante.

### **¿Qué es una perífrasis verbal?**

Una perífrasis verbal es la unión de dos verbos, uno en forma verbal, conjugado, y un segundo en una de las tres formas no personales del verbo: infinitivo, gerundio o participio. Según la forma no personal que presente el verbo principal, las perífrasis se clasifican en perífrasis de infinitivo, gerundio o participio.

*Ejemplos:* Mañana voy a ir de compras. (Perífrasis de infinitivo) / El gato está durmiendo. (perífrasis de gerundio). / Tengo preparada una tortilla en la nevera. (Perífrasis de participio)

### **ACTIVIDAD**

**2-** Lee el siguiente fragmento y pásalo a tiempo futuro:

"Se deslizaron por corredores iluminados por la luz de la luna, que penetraba

por los altos ventanales. En cada vuelta, Harry esperaba chocar con Filch o la

señora Norris, pero tuvieron suerte. Subieron rápidamente por una escalera hasta

el tercer piso y entraron en punta de pie en el salón de los trofeos. Malfoy y Crabbe

todavía no habían llegado. Las vitrinas con trofeos brillaban cuando las iluminaba la

luz de la luna."

**3-** Completa las oraciones pasando el verbo en infinitivo (entre paréntesis) a modo imperativo

a) Si quieres participar en el sorteo ,……………..(completar) este cupón y ………………

(depositar) en la urna.

b) …………………..(encender) el dispositivo presionando el botón de la izquierda.

c) ¿Quieres una vida más sana?.............................................(alimentar) con comida sana.

d) ……………….(apagar) la luz, para poder dormir y despertarse temprano.

e) Cuando llegues a tu casa ……………. (abrazar) a tu familia y …………..(dar) mis saludos.

Para avanzar en tu aprendizaje puedes ver los videos educativos*: ¿Qué es un Verbo? | ¿Cómo se Conjugan los Verbos? / ¿Qué es el Infinitivo de un Verbo? /*

<https://youtu.be/F31XS-rjABA>

<https://youtu.be/3fDfxrRn8Vk>

<https://youtu.be/pLtZv-qluLc>

### **CRITERIOS DE EVALUACIÓN.**

-Identifica los verbos en lecturas y los utiliza adecuadamente en sus escritos.

-Escribe en el cuaderno de manera clara, las respuestas solicitadas.

-Entrega la actividad dentro de los tiempos acordados.

### **WEBGRAFÍA:**

<https://espanol.lingolia.com/>

<https://www.ejemplos.co/verbos/>

Videos Educativos Aula365

# **ARTE**

### **DATOS DE CONTACTO**

Kathalina Pinzón: [poliartes.revisamitrabajo@gmail.com](mailto:poliartes.revisamitrabajo@gmail.com) Whatsapp: 319-4507545

Ingresa a la asesoría en turno 2 los miércoles de 10:00 a.m. a 11:00 a.m. haz clic en el siguiente link: <https://zoom.us/j/6856983957?pwd=aUpQYnBzVEY2TDFIMmcraFUzajVEZz09>

### **TEMA**

Tejido modular

### **PROPÓSITO**

Elaborar figuras tridimensionales a partir de la unión de módulos, utilizando material reciclado.

### **CONTENIDO**

### **ACTIVIDAD**

En esta actividad, realizarás una cesta con tubos de cartón reciclado. Puedes seguir el paso a paso de esta guía, o ver el video tutorial ingresando a[: https://poliartes.jimdofree.com/](https://poliartes.jimdofree.com/) o a <https://www.facebook.com/Poliartes-105762487741502/>

### **El tejido**

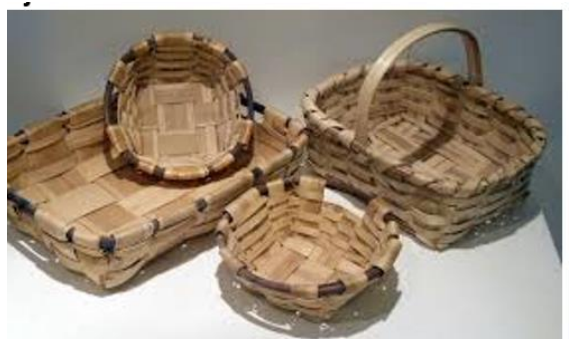

istoria y origen de los tejidos se remontan al paleolítico superior. Según los historiadores, el clima de pa meridional pudo incitar a los hombres a ender la costura de fibras. Hecho que parecería rmado por el descubrimiento de agujas muy finas tas en hueso que datan de ese período.

Pero la historia del tejido no solo pertenece a las prendas de vestir, también abarca las técnicas en cestería. La fabricación de cestas se remonta a esta misma época.

Este tipo de artesanía, que utiliza técnicas de trenzado bastante simples, responde tanto a las necesidades de las sociedades de cazadores recolectores como a las de agricultores y pastores.

Según afirma el psicólogo Mihaly Csikszentimihalyi (creador de la teoría del flujo), en la actualidad las técnicas artesanales como el tejido pueden ayudar a aquellos que sufren de ansiedad, depresión, disminuir el estrés, aumentar la felicidad y proteger al cerebro de daños causados por el envejecimiento.

ELABORA UNA CESTA CON TUBOS DE CARTÓN RECICLADO

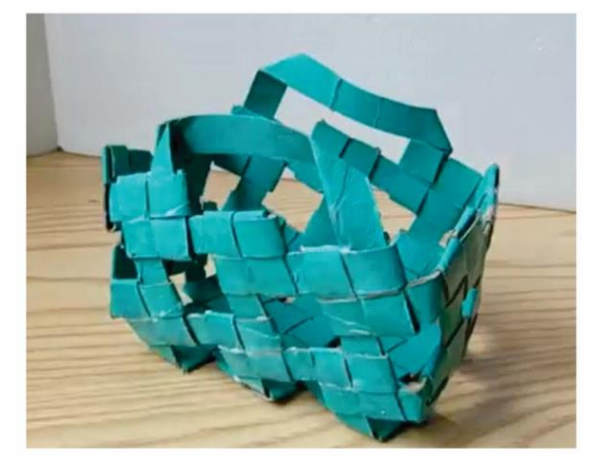

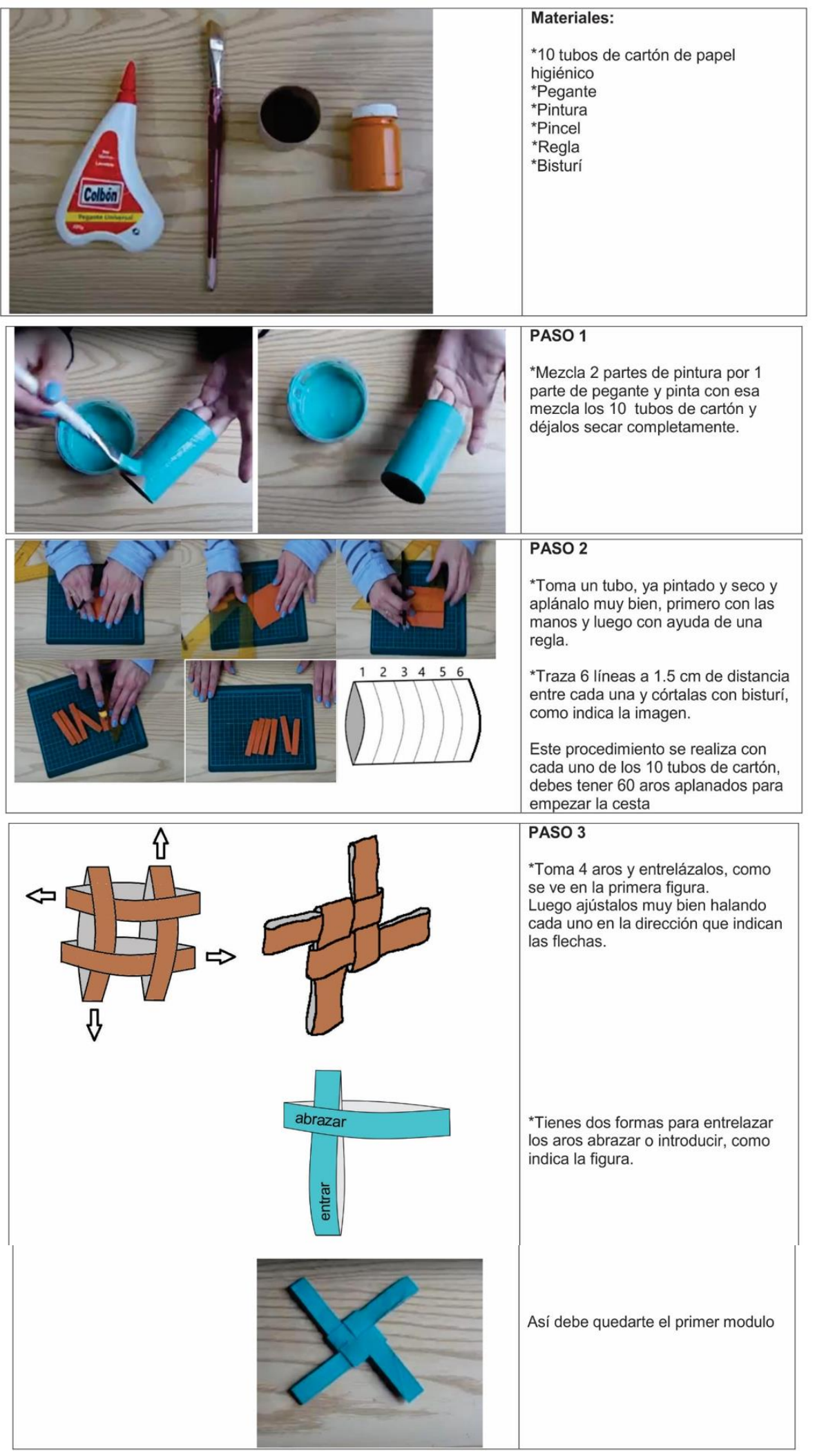

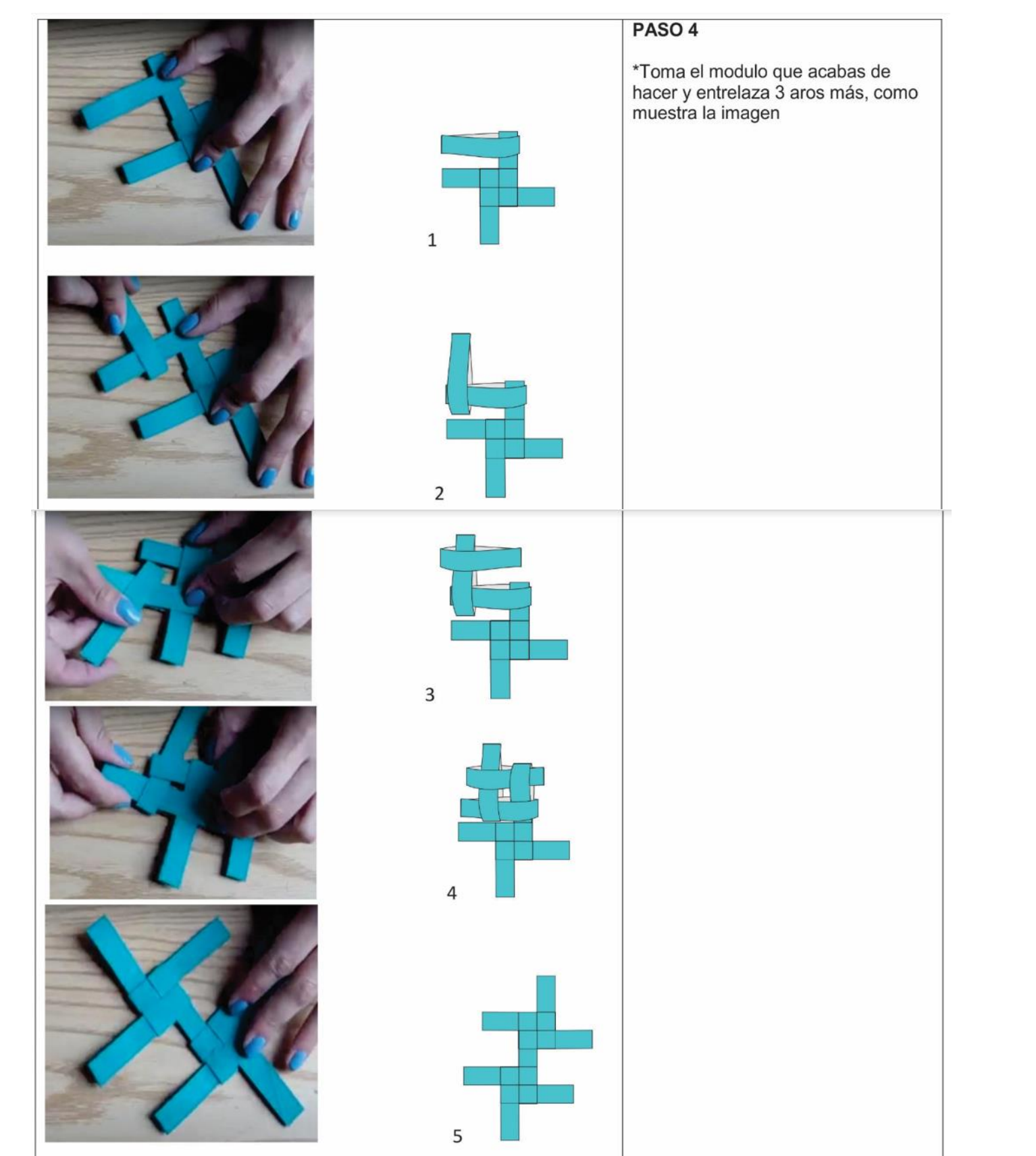

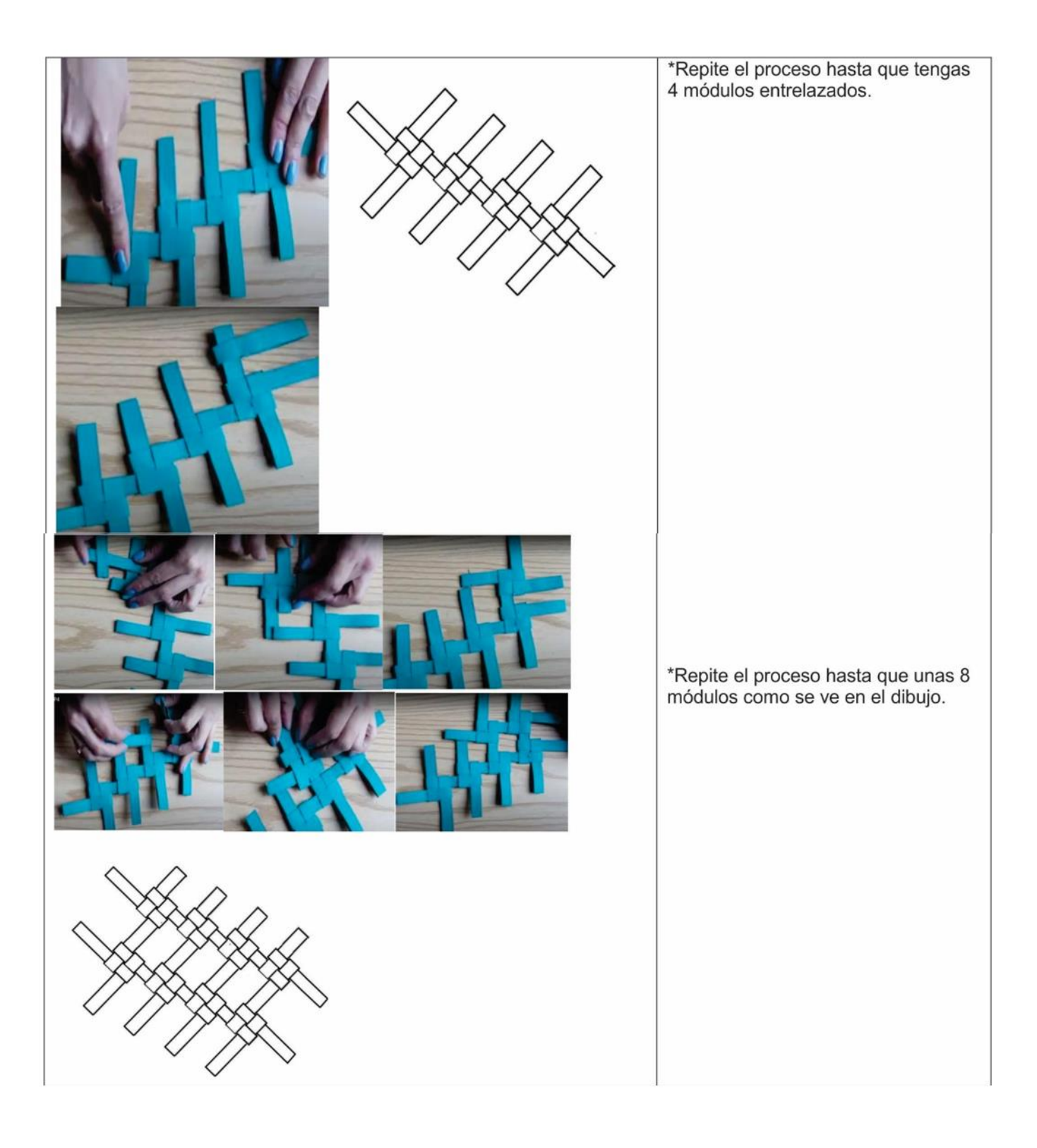

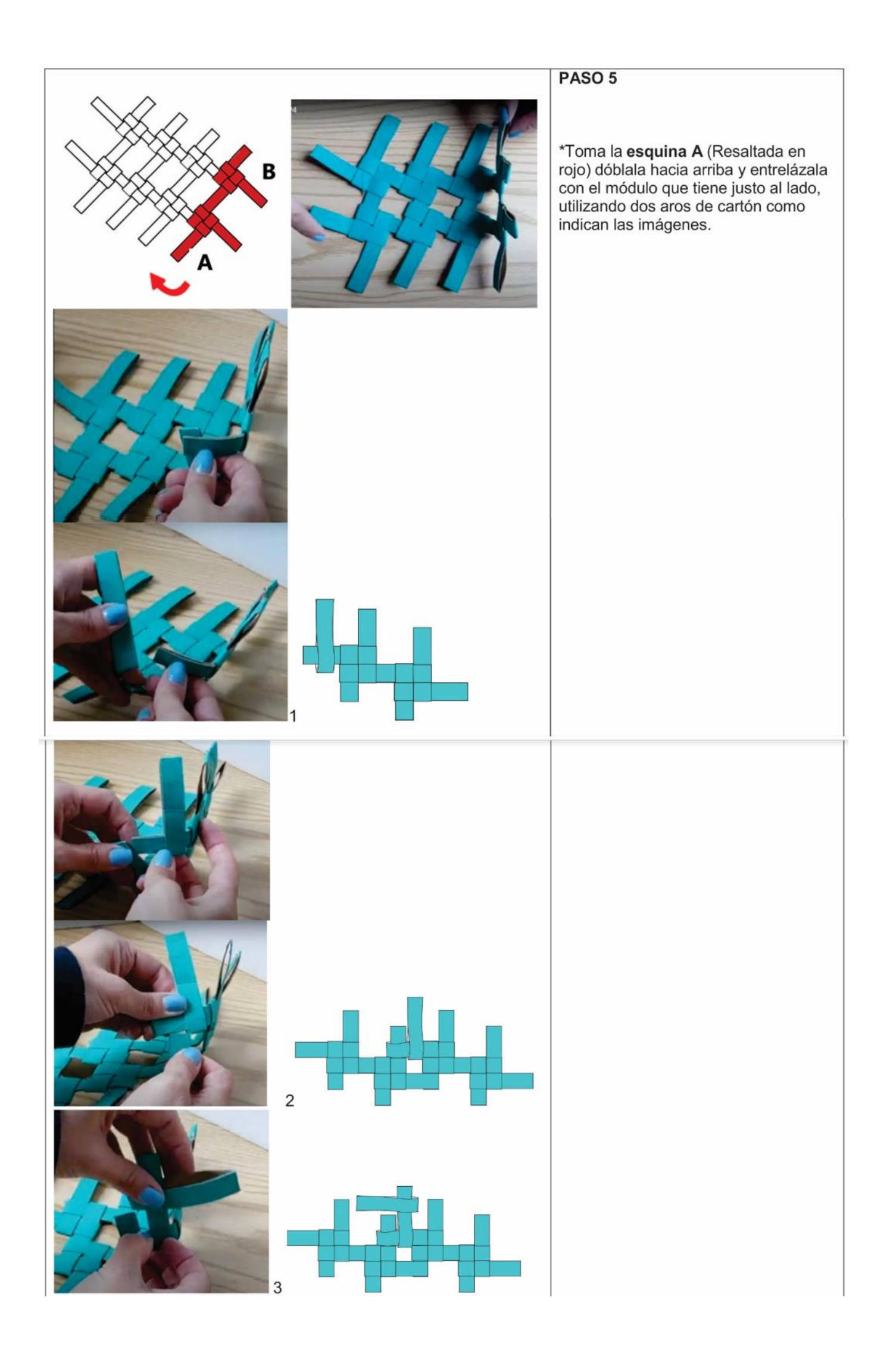

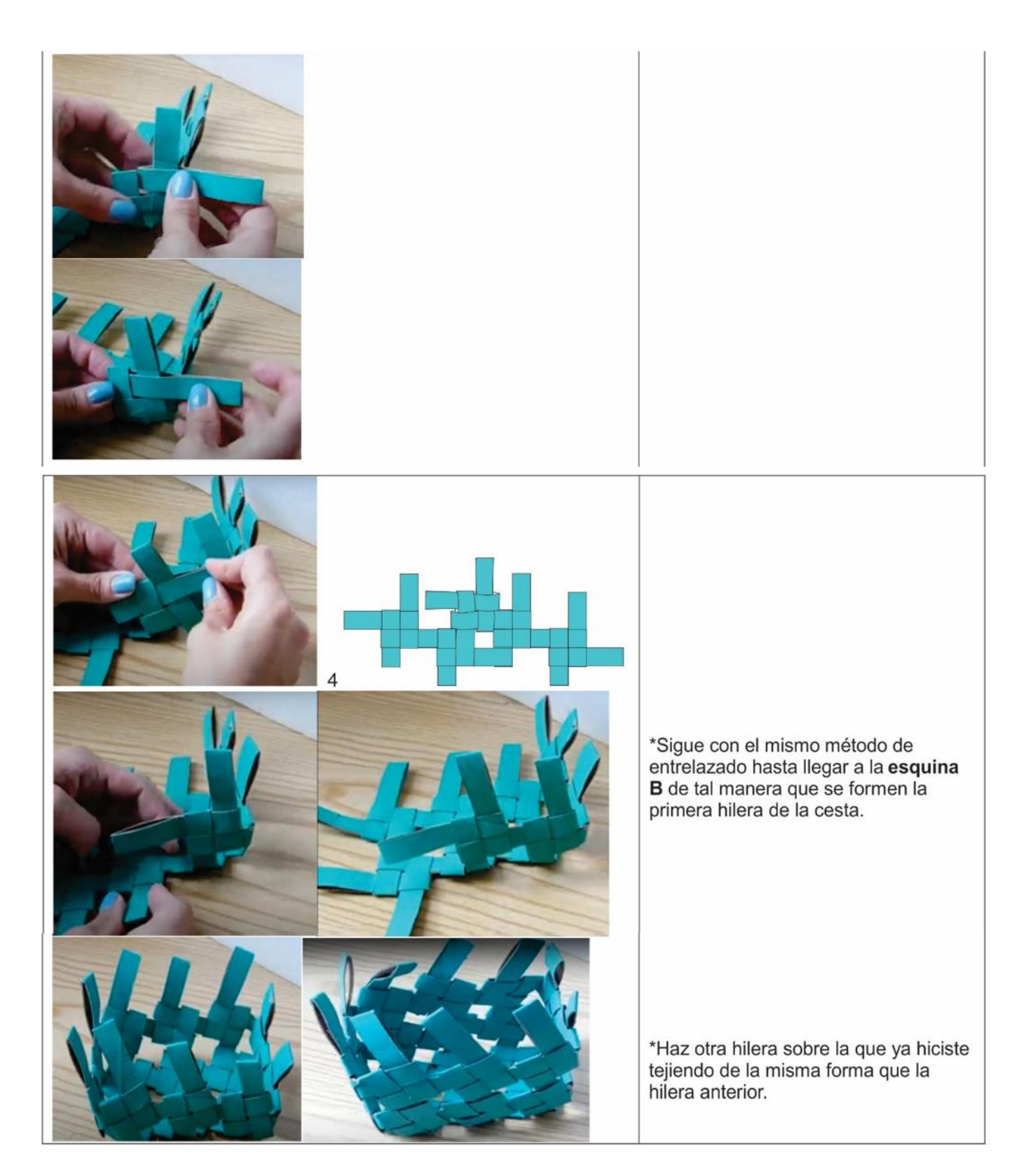

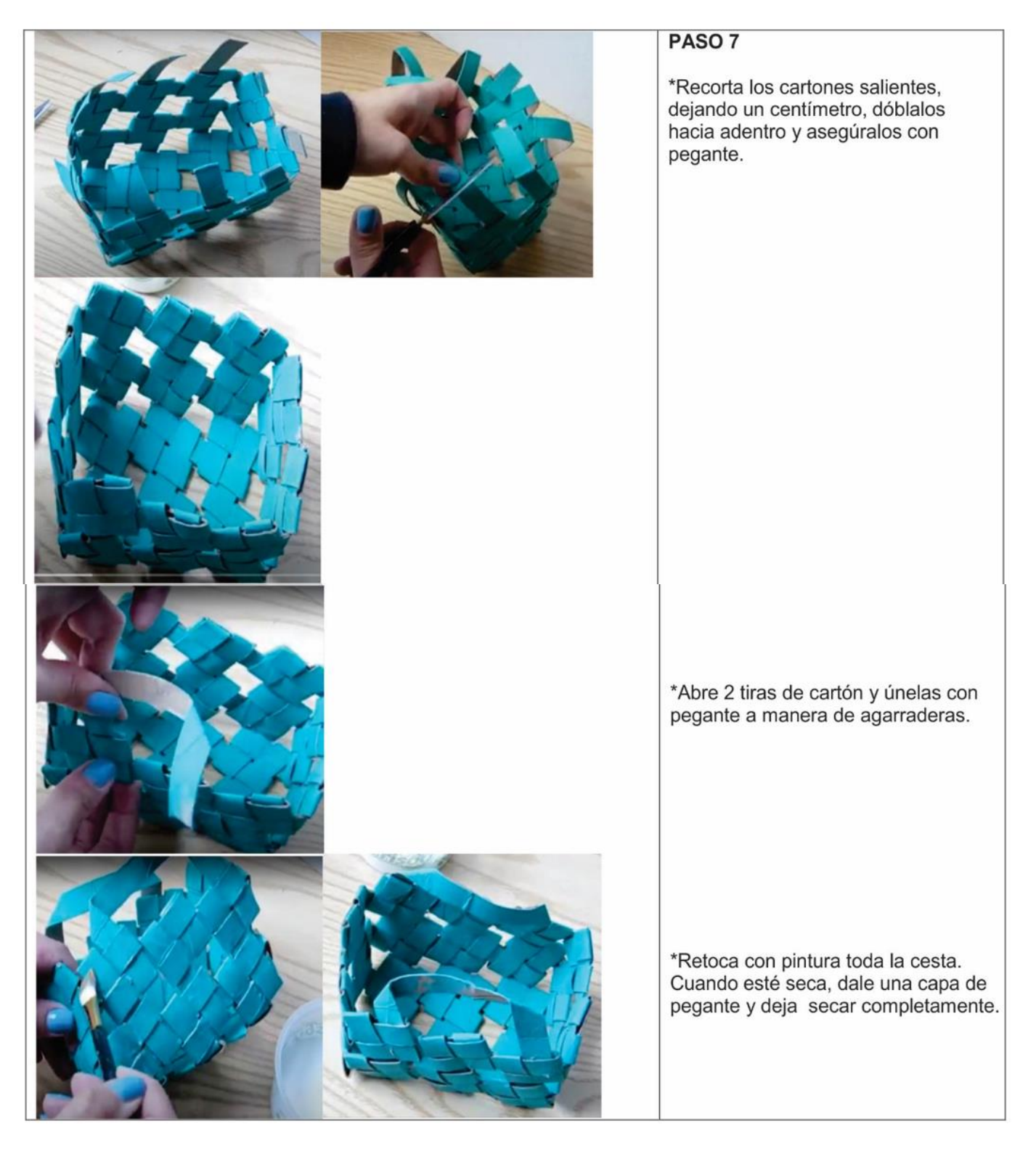

### **CRITERIOS DE EVALUACIÓN**

Toma la foto de tu trabajo y envíalo a [poliartes.revisamitrabajo@gmail.com](mailto:poliartes.revisamitrabajo@gmail.com) o por WhatsApp al número 319-4507545.

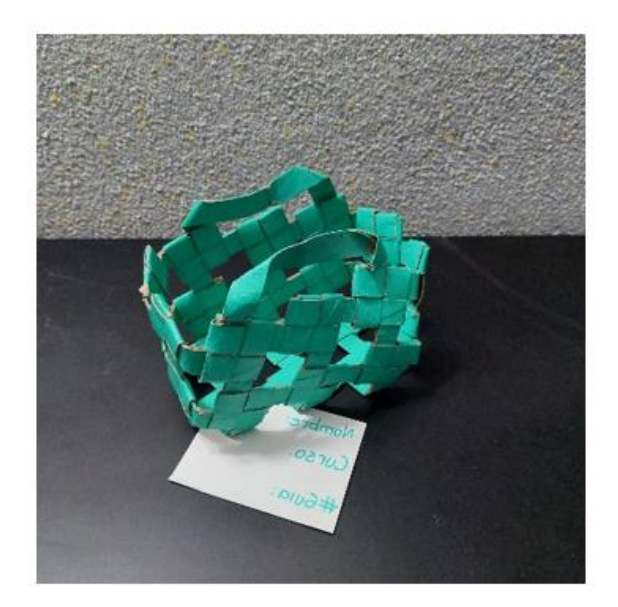

\*Enviar le resultado de la actividad en los tiempos establecidos en el turno de la guía. \*Haber utilizado material reciclado como se indica en la guía.

\*Seguir el modelo que se indica en la guía.

\*El trabajo debe estar terminado y pintado.

### **WEBGRAFÍA**

Wilson Jacque. CNN en español. (2014) "Que ocurre en tu cerebro cuando tejes". Recuperado de:<https://cnnespanol.cnn.com/2014/03/26/que-ocurre-en-tu-cerebro-cuando-tejes/>

CurioSfera. (2021) "Origen del tejido" Recuperad de: <https://curiosfera-historia.com/origen-e-historia-del-tejido/>

# **CIUDADANÍA**

Elaboro: Mg María Belén Alarcón Valencia Correo: [ciudadaniapoliseptimo@gmail.com](mailto:ciudadaniapoliseptimo@gmail.com)

**TEMA: El derecho a la Ciudad**

**PROPÓSITO: Conocer nuestra ciudad y sus espacios** 

**Habilidad para desarrollar: Lectura comprensiva de IMAGENES y Reconocimiento de las zonas protegidas de la ciudad de Bogotá** 

### **MAPA GEOGRAFICO DE BOGOTÁ**

De las 163.000 hectáreas de extensión de Bogotá, 122.000 corresponden a territorio rural, es decir un 75%. De los más de 7 millones de habitantes con los que cuenta Bogotá, tan sólo 51.203 habitan en el territorio rural.

16.429 bogotanos son pequeños y medianos productores del campo, distribuidos en 3.322 familias. El territorio rural está disperso en nueve de las 20 localidades de la capital: Sumapaz, Usme, Ciudad Bolívar, Usaquén, Santa Fe, San Cristóbal, Chapinero, Suba y Bosa.

La localidad de Usme es la que mayor población alberga, con un 34% del total de campesinos, es decir más de 17.000. Le siguen Sumapaz con 11.600 y Ciudad Bolívar con 11.100.

La ruralidad bogotana alberga pequeños empresarios agrícolas, comunidades indígenas originarias de los Muiscas, varios hacendados e industriales de las flores.

En cuanto a los usos del suelo rural, el 70,1% está constituido por cobertura de páramo, 9.1% por bosque alto andino y matorrales, 1.6% de plantaciones forestales, 15.5% de pastos y el 2.9% a cultivos, como hortalizas y papa.

<http://ambientebogota.gov.co/de/ruralidad-sda>

Para cuidar de algunas áreas que son importantes para la ciudad y sus habitantes se han dispuestos algunas consideraciones legales que son llamadas así:

1. Sistema de áreas protegidas estas son el conjunto de espacios con valores singulares para el patrimonio natural del distrito, la región y la nación, cuya conservación resulta imprescindible para el funcionamiento de los ecosistemas, la conservación de la biodiversidad y la evolución de la cultura en el distrito. Entre ellas se encuentran los parques, en la categoría de parques metropolitanos y urbanos, que agrupan aquellos elementos del espacio público, destinados a la recreación pública.

También encontramos El Área de Manejo Especial del Valle Aluvial del Río Bogotá. Dentro de la cual sólo es suelo de protección, la franja de terreno desde el Puente del Común hasta Alicachín, que incluye la ronda hidráulica y la zona de manejo y preservación ambiental del río, definida con el fin de coordinar las acciones distritales requeridas para potenciar el río como el principal eje de articulación con el contexto regional.

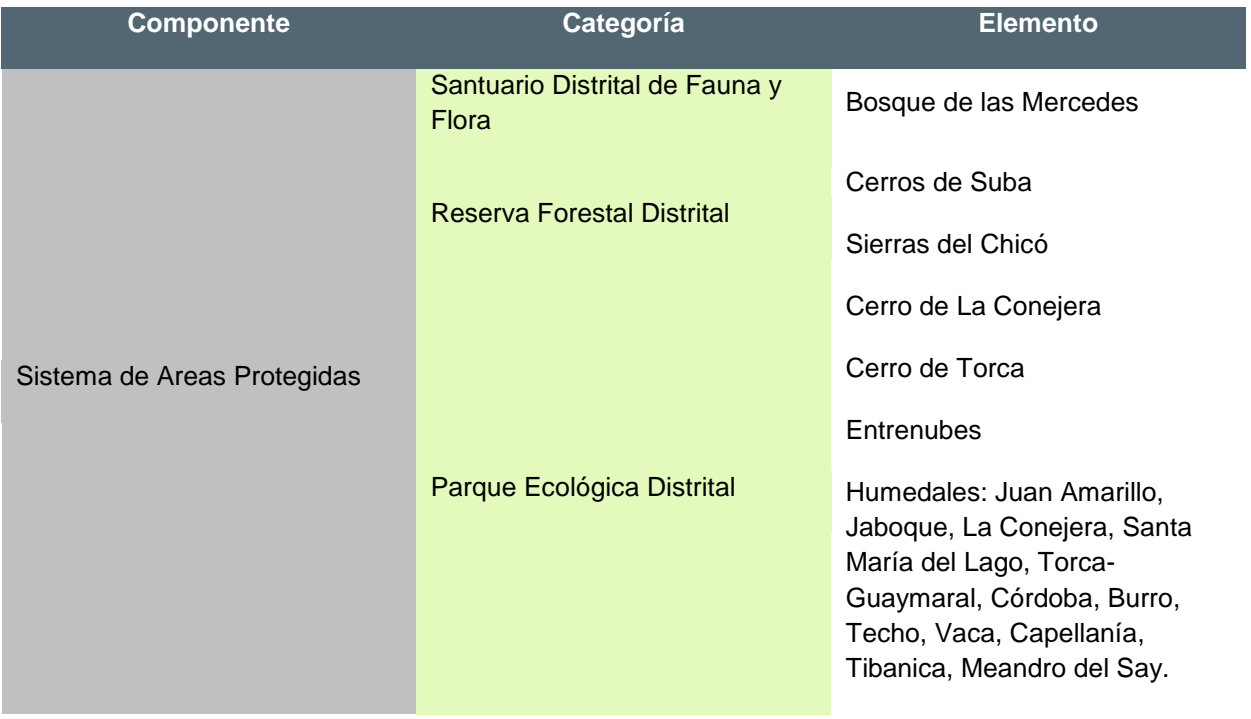

Parques Urbanos

De recreación Pasiva<br>
Ríos y Canales

De Recreación Activa Metropolitanos y Urbanos

Fuente:

[http://www.ambientebogota.gov.co/c/journal/view\\_article\\_content?groupId=10157&articleId=14190&versi](http://www.ambientebogota.gov.co/c/journal/view_article_content?groupId=10157&articleId=14190&version=1.2) on= $1.2$ 

### MAPA LOCALIDADES EN BOGOTA

 [https://www.google.com/search?q=mapa+localidades+en+bogota&sxsrf=ALeKk03-I1xB-](https://www.google.com/search?q=mapa+localidades+en+bogota&sxsrf=ALeKk03-I1xB-HvzpSzRkeIlre3EgGqfSw:1612889701168&source=lnms&tbm=isch&sa=X&ved=2ahUKEwigpcytot3uAhXLzVkKHTxKCcAQ_AUoAXoECA8QAw&biw=1366&bih=600#imgrc=37eXw6arMtjdBM)[HvzpSzRkeIlre3EgGqfSw:1612889701168&source=lnms&tbm=isch&sa=X&ved=2ahUKEwigpcytot3uAhX](https://www.google.com/search?q=mapa+localidades+en+bogota&sxsrf=ALeKk03-I1xB-HvzpSzRkeIlre3EgGqfSw:1612889701168&source=lnms&tbm=isch&sa=X&ved=2ahUKEwigpcytot3uAhXLzVkKHTxKCcAQ_AUoAXoECA8QAw&biw=1366&bih=600#imgrc=37eXw6arMtjdBM) [LzVkKHTxKCcAQ\\_AUoAXoECA8QAw&biw=1366&bih=600#imgrc=37eXw6arMtjdBM](https://www.google.com/search?q=mapa+localidades+en+bogota&sxsrf=ALeKk03-I1xB-HvzpSzRkeIlre3EgGqfSw:1612889701168&source=lnms&tbm=isch&sa=X&ved=2ahUKEwigpcytot3uAhXLzVkKHTxKCcAQ_AUoAXoECA8QAw&biw=1366&bih=600#imgrc=37eXw6arMtjdBM)

### ACTIVIDAD

- 1. Observa el mapa geográfico de la ciudad de Bogotá, escribe en el cuaderno los nombres de los ríos que allí aparecen
- 2. Observa ahora el mapa de las localidades de Bogotá, escribe en el cuaderno las localidades que recorre el rio Juan Amarillo, el rio Fucha y el rio Tunjuelo
- 3. Los ríos Juan Amarillo, Fucha y Tunjuelo, desembocan en el rio Bogotá, ¿puedes indicar por cuales localidades pasa el rio Bogotá? Escríbelo en el cuaderno
- 4. En el mapa geográfico de Bogotá aparece un dato muy interesante y es el que nos indica la calidad del agua en los ríos Juan Amarillo, Fucha y Tunjuelo, tu trabajo consiste en elaborar un escrito de dos páginas donde expliques por que la calidad del agua cambia.
- 5. En el cuadro sobre zonas protegidas de Bogotá hay nombres de los Humedales de la ciudad, tu tarea consiste en hacer una breve consulta sobre uno de esos humedales y escribir en el cuaderno la problemática ambiental del humedal

### **CRITERIOS DE EVALUACIÓN**

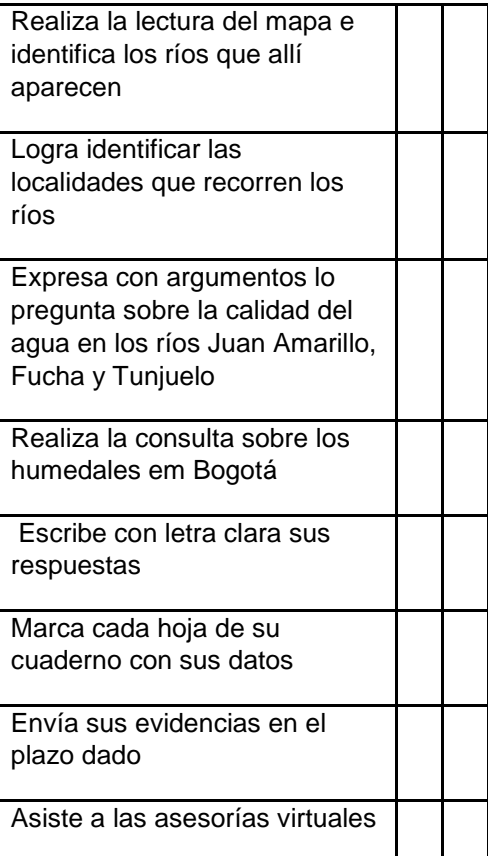

### **BIBLIOGRAFÍA**

[https://www.google.com/search?q=mapa+localidades+en+bogota&sxsrf=ALeKk03-I1xB-](https://www.google.com/search?q=mapa+localidades+en+bogota&sxsrf=ALeKk03-I1xB-HvzpSzRkeIlre3EgGqfSw:1612889701168&source=lnms&tbm=isch&sa=X&ved=2ahUKEwigpcytot3uAhXLzVkKHTxKCcAQ_AUoAXoECA8QAw&biw=1366&bih=600#imgrc=37eXw6arMtjdBM)[HvzpSzRkeIlre3EgGqfSw:1612889701168&source=lnms&tbm=isch&sa=X&ved=2ahUKEwigpcytot3uAhXLzVk](https://www.google.com/search?q=mapa+localidades+en+bogota&sxsrf=ALeKk03-I1xB-HvzpSzRkeIlre3EgGqfSw:1612889701168&source=lnms&tbm=isch&sa=X&ved=2ahUKEwigpcytot3uAhXLzVkKHTxKCcAQ_AUoAXoECA8QAw&biw=1366&bih=600#imgrc=37eXw6arMtjdBM) [KHTxKCcAQ\\_AUoAXoECA8QAw&biw=1366&bih=600#imgrc=37eXw6arMtjdBM](https://www.google.com/search?q=mapa+localidades+en+bogota&sxsrf=ALeKk03-I1xB-HvzpSzRkeIlre3EgGqfSw:1612889701168&source=lnms&tbm=isch&sa=X&ved=2ahUKEwigpcytot3uAhXLzVkKHTxKCcAQ_AUoAXoECA8QAw&biw=1366&bih=600#imgrc=37eXw6arMtjdBM)

[http://www.ambientebogota.gov.co/c/journal/view\\_article\\_content?groupId=10157&articleId=14190&version=1.2](http://www.ambientebogota.gov.co/c/journal/view_article_content?groupId=10157&articleId=14190&version=1.2) <http://ambientebogota.gov.co/de/ruralidad-sda>

# **DEPORTES**

**DATOS DE CONTACTO** Profesor Carlos Alberto Rodríguez Céspedes. Enlace Asesoría: meet.google.com/mdw-xqac-xny Grados quinto jueves 2 y 9 2021 TURNO 2. Correo electrónico: [crodriguezcespedes318@gmail.com](mailto:crodriguezcespedes318@gmail.com) [carlosdeportes2021@gmail.com](mailto:carlosdeportes2021@gmail.com)

Contacto: profesor Sebastián Bermúdez Cursos 703 y 704. Correo electrónico: [politacdanzadeporte@gmail.com](mailto:politacdanzadeporte@gmail.com) ENLACE DE ASESORIAS: ASESORIA DEPORTES GRADOS 703 - 704 Joan Sebastián Bermúdez [jsbermudezb@educacionbogota.edu.co](mailto:jsbermudezb@educacionbogota.edu.co) le está invitando a una reunión de Zoom programada. Tema: ASERORIA DEPORTES GRADOS 703 - 704 Fecha y Hora: 2 y 9 de septiembre. 2021 11:00 a. m. Tiempo universal UTC Unirse a la reunión Zoom <https://zoom.us/j/5012239442?pwd=TkZLeU1MY2d5eUpqeTJ5WUJTRHlVUT09> ID de reunión: 501 223 9442 Código de acceso:

**TEMA** Atletismo –Trotar y correr

**PROPÓSITO** Fomentar el conocimiento y la práctica del atletismo como deporte base, por medio del trabajo técnico especifico, mejorando las habilidades y destrezas de este deporte.

### **CONTENIDO**

Estimados(as) estudiantes esperamos ante todo que se encuentren bien de salud junto a sus familias cuidándose en casa. En esta guía trabajaremos el tema del atletismo enfocado en promover en ustedes el hábito de trotar y correr día a día mejorando por medio de ejercicios técnicos la forma de realizar esta actividad deportiva, por lo tanto, en unión con las asignaturas de DEPORTES, Y EDUCACION FISICA; queremos aclarar que las actividades solicitadas en esta guía son válidas para las dos asignaturas y deben ser enviadas a los correos de cada docente gracias.

Quiero recordar la importancia del movimiento corporal dentro de la vida de cada uno de ustedes, donde ejercitar nuestro cuerpo requiere de una serie de ejercicios previos para adaptar el cuerpo hacia el desarrollo de cualquier actividad física, lúdica o deportiva. Estos ejercicios son nombrados como calentamiento, el cual se divide en calentamiento general y específico (movimientos suaves y continuos) que contribuyen al proceso de adaptación corporal, complementados con los estiramientos (generales y específicos).

¡RECUEDA! Es importante seguir trabajando los procesos técnicos del atletismo como el deporte base de todas las disciplinas deportivas; para ello es muy transcendental practicar, Practicar y practicar de manera constante de acuerdo a sus posibilidades ejercicios y carreras cortas y continuas que permita mejorar tu estilo de correr.

¿Sabías qué? Al correr trabajas bajo movimientos amplios y rápidos lo que requiere un buen trabajo técnico constante el cual es un poco complicado, buscando coordinar todo el cuerpo con y sin elementos deportivos.

#### ¡Ahora quiero que sepas!

Correr es un proceso automático que consiste en realizar movimientos coordinados de todo el cuerpo, se realiza como una secuencia de pasos alternados de las dos piernas, cada zancada se divide en tres fases, apoyo, impulso y recuperación. El apoyo y el impulso ocurren cuando el pie tiene contacto con el piso o suelo, la recuperación es cuando el pie está en el aire. ¿Porque recuerda que? Al correr solo un pie está en el aire mientras el otro hace contacto con el suelo.

¡Ahora bien! Podemos estudiar la técnica de carrera indicando que cualquier persona la puede practicar en el momento que lo desee ya que estas técnicas no nacen con nosotros, sino que se trabajan desde edades tempranas, por o tanto la técnica consiste en movimientos y gestos que intervienen cuando corremos.

¿Sabías que? La técnica es un trabajo duro que contribuye con el fortalecimiento de una serie de situaciones atléticas que hacen parte de nuestra formación deportiva y que debes conocerlas para obtener un mejor rendimiento atlético.

A continuación, encontraras una imagen que te mostrara como debes correr, la cual practicaremos de manera presencial en el colegio y en asesorías virtuales, para que así mejores y aprendas la mejor forma que tú mismo encuentres para correr.

# **Cómo CORRER**

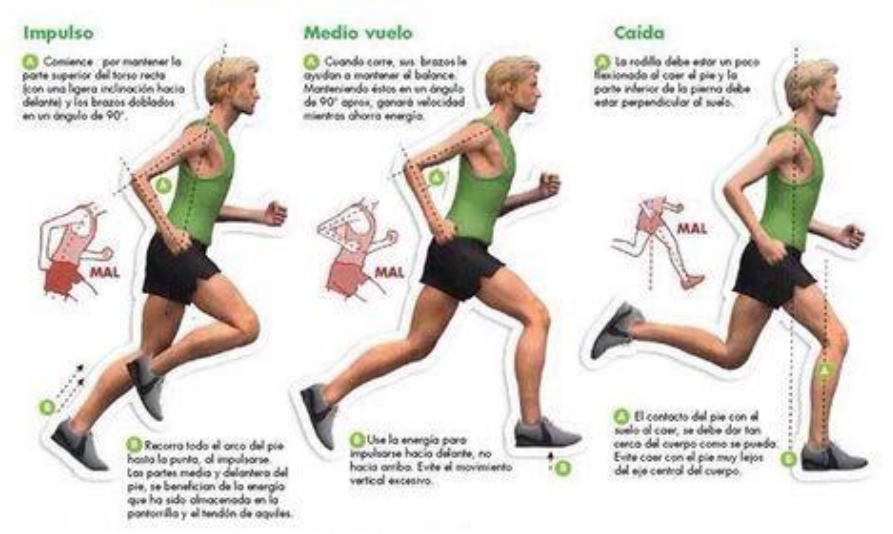

¡No olvides! que antes de iniciar tu trabajo de técnica de atletismo es importante realizar un buen calentamiento por medio de trote suave y continuado, adaptando tu cuerpo hacia el trabajo central de la sesión de entrenamiento.

Los niños(as) como tu deben realizar carreras cortas de 30mts, 50mts, 100mts, 200mts. Luego de los 12 años sabías que debes iniciar un buen programa de entrenamiento para poder así llegar a las grandes carreras atléticas como la media maratón y la maratón completa eso sin olvidar que el atletismo se divide en pruebas de pista y campo (lanzamiento de martillo, lanzamiento de jabalina, lanzamiento de bala, lanzamiento de disco y saltos de pértiga y salto largo)

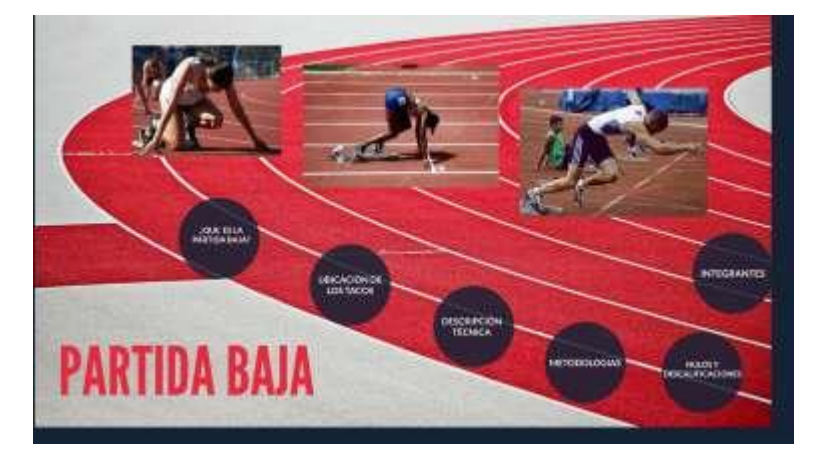

### **ACTIVIDAD**

- A. En el cuaderno, por medio de dos párrafos de cinco renglones cada uno, expresa con tus propias palabras, lo que significa para ti correr.
- B. Elabora un video corto o envía fotografías realizando ejercicios de la técnica de carrera de acuerdo a lo que averigües u observes del video indicado en esta guía.
- C. Por medio de una investigación realizada por tu cuenta, escribe y complementa sobre el tema de técnica de carrera.
- D. Por medio de tu creatividad elabora un dibujo relacionado con la técnica de carrera atlética.
- E.

.

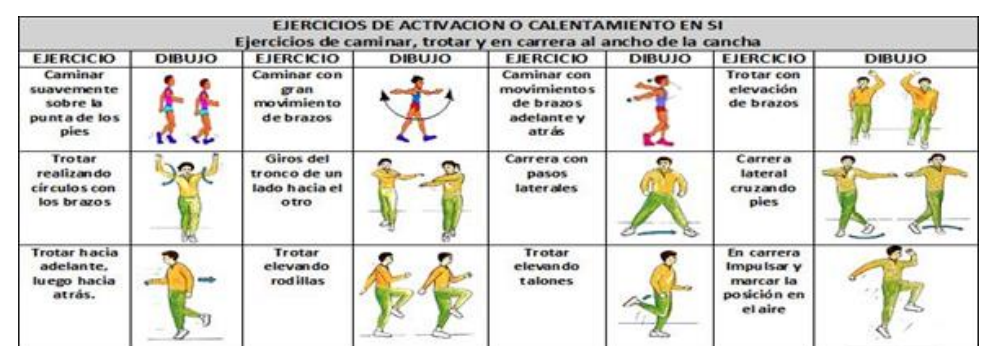

### **CRITERIOS DE EVALUACIÓN**

- 1. Comprende el estudio del atletismo desde la técnica de carrera
- 2. Construye conceptos claros sobre el atletismo en la modalidad del trote y postura corporal.
- 3. Relaciona movimientos coordinados en cada una de las disciplinas deportivas.
- 4. Estudia y reflexiona acerca del deporte escolar desde la práctica de la iniciación deportiva atlética.

Si requiere mayor información buscar en Google "deporte escolar" o en YouTube videos con el título "Atletismo escolar" por medio del siguiente enlace: <https://youtu.be/7EeE37AiAgE>

Técnica de carrera running a través del siguiente enlace<https://youtu.be/aR2MyqYs1pA>

### **BIBLIOGRAFÍA**

Enciclopedia del deporte editorial paidotribo 2010 pág. 65-70

# **QUÍMICA**

### **DATOS DE CONTACTO**

**Docente Jairo Serrano Ramírez correo [jsr.quimica2020@gmail.com](mailto:jsr.quimica2020@gmail.com)**

**LinK para asesorías (equipo teams)**

**[https://teams.microsoft.com/l/team/19%3a6dfca38864e44b008703986d4058d808%40thread.tacv2/conversatio](https://teams.microsoft.com/l/team/19%3a6dfca38864e44b008703986d4058d808%40thread.tacv2/conversations?groupId=261c20eb-a309-41db-ab93-29ea52f66165&tenantId=51c89e2c-0ac9-4024-80f1-3a864a694b15) [ns?groupId=261c20eb-a309-41db-ab93-29ea52f66165&tenantId=51c89e2c-0ac9-4024-80f1-3a864a694b15](https://teams.microsoft.com/l/team/19%3a6dfca38864e44b008703986d4058d808%40thread.tacv2/conversations?groupId=261c20eb-a309-41db-ab93-29ea52f66165&tenantId=51c89e2c-0ac9-4024-80f1-3a864a694b15)**

### **TEMA OXIDOS METALICOS PROPÓSITO**

Desarrollar la habilidad lectora a través de la comprensión de imágenes e interpretación del concepto de enlace químico iónico para describir teóricamente los compuestos óxidos metálicos.

### **CONTENIDO**

OXIDOS METALICOS

Los óxidos metálicos (también conocidos como óxidos básicos) son compuestos que se originan a partir de la combinación entre un metal y el oxígeno, con la particularidad de estar unidos fundamentalmente por un enlace denominado enlace iónico. Por ejemplo: óxido cuproso, óxido cúprico, óxido de zinc.

Generalmente tienen la característica de ser sólidos y tener un punto de fusión relativamente alto (precisamente esto es lo que les es típico y lo que los diferencia de los óxidos no metálicos, que tienen uno bastante más bajo).

Los óxidos metálicos son habitualmente cristalinos y al menos medianamente solubles en agua. Los óxidos metálicos son buenos conductores del calor y la electricidad, y por eso es habitual que se los utilice a esos propósitos.

En su composición, los óxidos metálicos son combinaciones binarias de un metal con el oxígeno, con este último actuando con un número de oxidación (-2). Por lo tanto, es necesario tener en cuenta las valencias del metal que interviene en la reacción junto con el oxígeno para tener noción de cuántos átomos del elemento será necesario intercambiar por cada átomo de oxígeno.

### **Ejemplos de óxidos básicos o metálicos**

**1. Óxido cuproso (Cu2O)**. Este óxido de cobre es insoluble en agua y disolventes orgánicos.

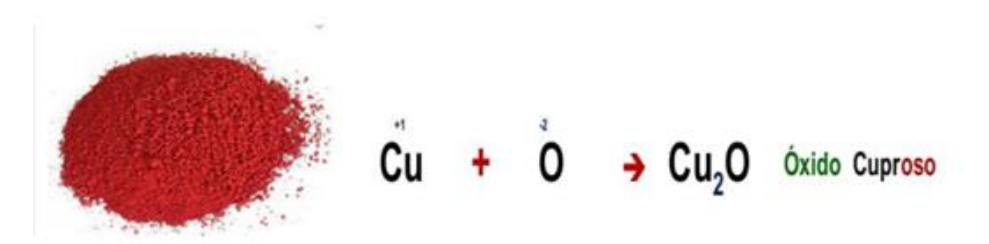

**2. Óxido cúprico (CuO)**. Es el óxido de cobre con mayor número de oxidación. Como mineral se conoce como tenorita.

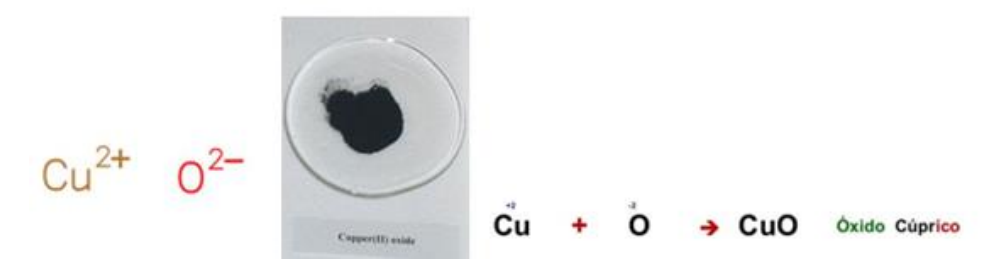

**3. Óxido cobaltoso (CoO)**. Se trata de un monóxido inorgánico con apariencia verde oliva o rojiza en su forma cristalina.

# AZUL CERÚLEO

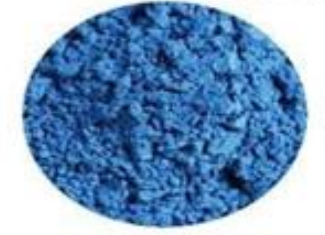

Oxido de cobalto

Oxido cobaltoso

Oxido de cobalto (II)

Este color ha sido utilizado como elemento fundamental de varias colecciones de Oscar de la Renta, convirtiéndose en una tonalidad popular dentro del mundo de la moda. El azul cerúleo es uno de los colores que han dejado huella en el arte textil del primer lustro del siglo XXI.

Es la mezcla de dos oxidos de cobalto

Trioxido de dicobalto  $Co<sub>2</sub>O<sub>3</sub>$ Oxido de cobalto (III) Oxido de cobaltico

CoO

**4. Óxido áurico (Au2O3)**. Se trata del óxido más estable del oro. Presenta color rojo amarronado y es insoluble en agua.

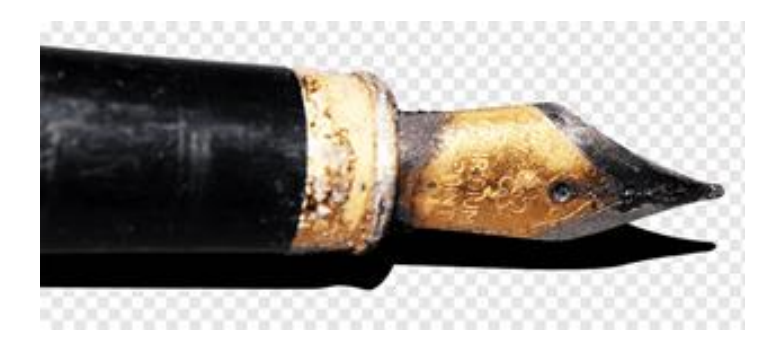

- **5. Óxido de titanio (IV) (TiO2)**. Naturalmente se encuentra en algunos minerales, en forma esférica. Es económico, seguro, y abundante.
- **6. Óxido de zinc (ZnO)**. Se trata de un compuesto de color blanco, también conocido como el compuesto blanco de cinc. Es poco soluble en agua, pero muy soluble en ácidos.

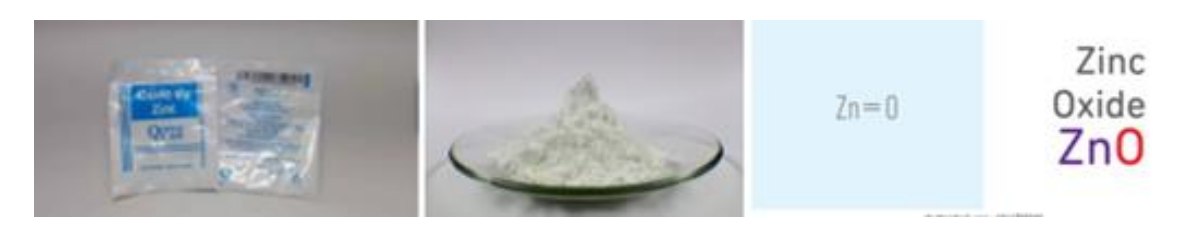

El óxido de zinc es un emoliente protector y astringente cutáneo que se utiliza para el alivio temporal de afecciones irritativas leves de la piel y el pie de atleta. Además, el óxido de zinc está considerado como filtro solar UV, por eso es muy utilizado en los bloqueadores solares. El óxido de zinc está indicado para tratar:

- Quemaduras leves.
- Sedante del ardor.
- Rozadura por pañal.
- Prevención de maceraciones.
- Absorber el exceso de sudor
- **7. Óxido niquélico (Ni2O3)**. Es un compuesto del níquel (presenta un 77% de níquel en su composición). También se lo conoce como óxido de níquel negro.
- **8. Óxido de plata (I) (Ag2O)**. Este compuesto es un fino polvo de color negro o café, que se utiliza para preparar otros compuestos de plata.
- **9. Óxido mercúrico (HgO)**. También Óxido de mercurio (II) es un compuesto que tiene un color anaranjado o rojo, se presenta en estado sólido a temperatura ambiente.

### **ACTIVIDAD**

- 1. A partir del texto identifica las palabras subrayadas y busca el significado.
- 2. Con las palabras subrayadas elabora un mapa conceptual del texto.
- 3. Identifica con ayuda de la familia, un oxido metálico y redacta un texto corto (10 renglones) sobre su importancia para la vida del hombre.
- 4. Asígnele un **título al texto construido** que recoja todo el contenido y elabore un dibujo que explique el titulo

### **CRITERIOS DE EVALUACIÓN**

- 1. Interpreta imágenes y textos sobre el concepto de óxido metálico.
- 2. Reconoce y expresa por escrito la importancia de un oxido metálico, enfatizando para el hombre.
- 3. Entrega a tiempo, en orden y con letra clara la actividad.

### **BIBLIOGRAFÍA**

4.

<https://www.ejemplos.co/20-ejemplos-de-oxidos-metalicos/#ixzz75F6ddJD7>

[https://www.google.com/search?q=oxido+cobaltoso+formula&tbm=isch&hl=es&sa=X&ved=2ahUKEwi8](https://www.google.com/search?q=oxido+cobaltoso+formula&tbm=isch&hl=es&sa=X&ved=2ahUKEwi8g4DLw97yAhXPazABHfeSAegQrNwCKAB6BQgBEOcB&biw=1255&bih=564#imgrc=mNt7oAPnA6_iMM) [g4DLw97yAhXPazABHfeSAegQrNwCKAB6BQgBEOcB&biw=1255&bih=564#imgrc=mNt7oAPnA6\\_iMM](https://www.google.com/search?q=oxido+cobaltoso+formula&tbm=isch&hl=es&sa=X&ved=2ahUKEwi8g4DLw97yAhXPazABHfeSAegQrNwCKAB6BQgBEOcB&biw=1255&bih=564#imgrc=mNt7oAPnA6_iMM) [https://ceramica.fandom.com/wiki/%C3%93xido\\_c%C3%BAprico](https://ceramica.fandom.com/wiki/%C3%93xido_c%C3%BAprico) [https://spanish.alibaba.com/product-detail/high-purity-red-cu2o-powder-price-cuprous-oxide-](https://spanish.alibaba.com/product-detail/high-purity-red-cu2o-powder-price-cuprous-oxide-62308843968.html)

[62308843968.html](https://spanish.alibaba.com/product-detail/high-purity-red-cu2o-powder-price-cuprous-oxide-62308843968.html)

<https://es.slideshare.net/tinfmonreal/formulando-a-leonardo> <https://www.pngwing.com/es/free-png-nxhkr> <https://prixz.com/salud/oxido-de-zinc-que-es-y-para-que-sirve/>

# **TECNOLOGÍA E INFORMÁTICA**

**DATOS DE CONTACTO:** Docente Elizabeth Bernal, correo [lizber12@yahoo.es](mailto:lizber12@yahoo.es)

Asesorías virtuales por plataforma teams jueves 7:00 a.m según horario con el link:

[https://teams.microsoft.com/l/meetup-](https://teams.microsoft.com/l/meetup-join/19%3a53e50d7349ce4866aa9399908b9db644%40thread.tacv2/1612902718627?context=%7b%22Tid%22%3a%2251c89e2c-0ac9-4024-80f1-3a864a694b15%22%2c%22Oid%22%3a%226eaa5cbc-437b-4a0b-824b-d4e9364575ce%22%7d)

[join/19%3a53e50d7349ce4866aa9399908b9db644%40thread.tacv2/1612902718627?context=%7b%22Tid%22](https://teams.microsoft.com/l/meetup-join/19%3a53e50d7349ce4866aa9399908b9db644%40thread.tacv2/1612902718627?context=%7b%22Tid%22%3a%2251c89e2c-0ac9-4024-80f1-3a864a694b15%22%2c%22Oid%22%3a%226eaa5cbc-437b-4a0b-824b-d4e9364575ce%22%7d) [%3a%2251c89e2c-0ac9-4024-80f1-3a864a694b15%22%2c%22Oid%22%3a%226eaa5cbc-437b-4a0b-824b](https://teams.microsoft.com/l/meetup-join/19%3a53e50d7349ce4866aa9399908b9db644%40thread.tacv2/1612902718627?context=%7b%22Tid%22%3a%2251c89e2c-0ac9-4024-80f1-3a864a694b15%22%2c%22Oid%22%3a%226eaa5cbc-437b-4a0b-824b-d4e9364575ce%22%7d)[d4e9364575ce%22%7d](https://teams.microsoft.com/l/meetup-join/19%3a53e50d7349ce4866aa9399908b9db644%40thread.tacv2/1612902718627?context=%7b%22Tid%22%3a%2251c89e2c-0ac9-4024-80f1-3a864a694b15%22%2c%22Oid%22%3a%226eaa5cbc-437b-4a0b-824b-d4e9364575ce%22%7d)

### **TEMA:** HISTORIA DEL COMPUTADOR

**PROPÓSITO:** Identificar artefactos y aportes que han permitido la evolución de las computadoras para llegar a las sorprendentes máquinas computacionales de hoy en día.

### **CONTENIDO:**

### HISTORIA DEL COMPUTADOR

Aunque el computador en la historia del hombre es relativamente nuevo, ha sido uno de los artefactos que más ha cambiado en los últimos años. El tamaño, la velocidad, los materiales, etc., han variado drásticamente con el pasar de los años.

La historia de la evolución de las computadoras es una sorprendente. Es increíble como de un sencillo dispositivo mecánico para contabilizar haya surgido tan poderosa e imprescindible herramienta que ha llegado a obtener tan grande importancia a nivel mundial.

Aquí una breve descripción de esta evolución:

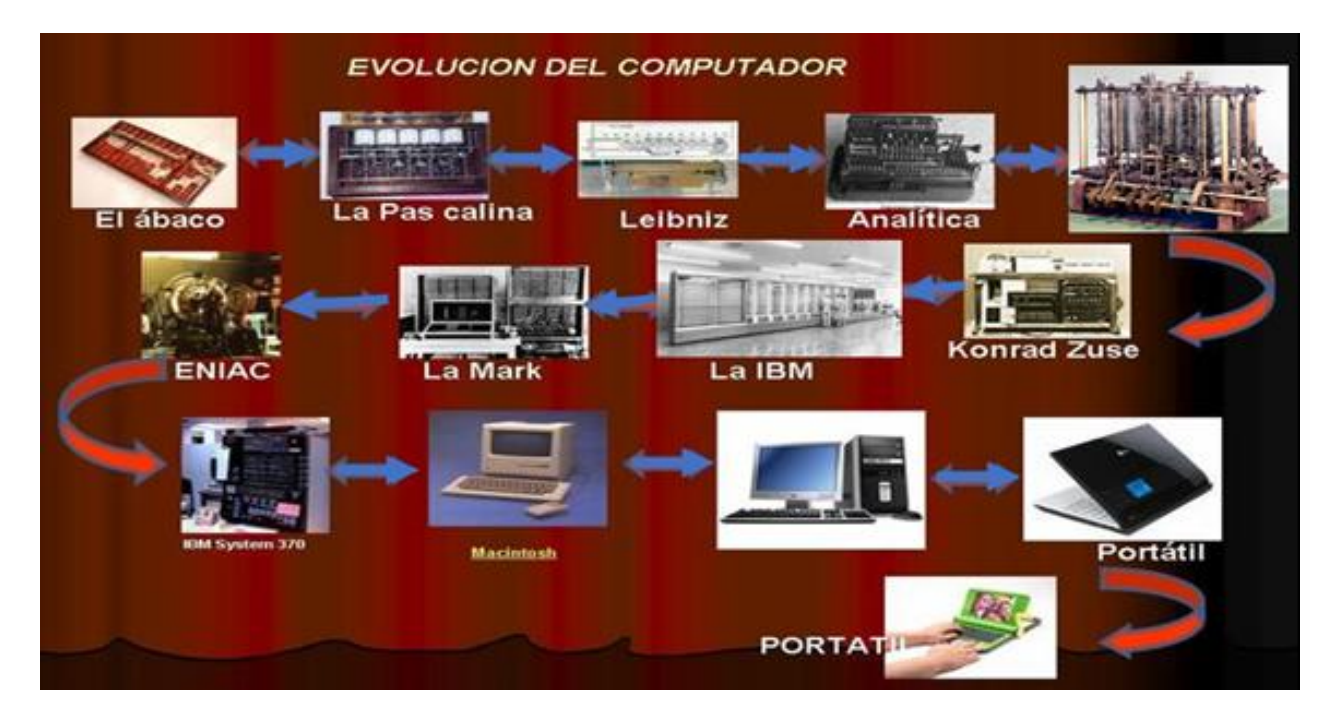

En el oriente en Asia Menor hacia el siglo XIII aparece la primera máquina de calcular: El ábaco, este era utilizado para sumar, y la rapidez de dicha operación matemática dependía de la habilidad de quien manejaba el ábaco.

Luego en el siglo XVII, 1642 un filósofo y físico llamado Blaise Pascal, inventa la Pascalina, esta máquina realizaba sumas y restas, su creador la inventó para ayudar a su padre que era un recaudador de impuestos.

En 1670 el filósofo y matemático alemán Gottfried Wilhelm Leibniz perfeccionó la pascalina e inventó una que también podía multiplicar y dividir. Se conoce como la Máquina de multiplicar de Leibniz.

La "Arithnometer" fue creada en 1820 por Charles Xavier Thomas de Colmar, ésta era una calculadora que podía llevar a cabo las cuatro operaciones matemáticas básicas (sumar, restar, dividir y multiplicar.

Ya en 1822 un matemático inglés llamado Charles Babbage, creó la Máquina diferencial de Babbage, era una máquina amplia del tamaño de una locomotora. Fue la primera máquina programable mecánica, y con ella se podían realizar diferentes funciones, siendo más sofisticada y especializada que las anteriores.

En 1938 Konrad Zuse crea la primera máquina considerada como computadora, aunque muy diferente de las

que conocemos hoy en día, esta computadora se llama la Z1, funcionaba de forma electromecánica. En 1944, IBM construye una computadora electromecánica llamada "Harvard Mark I" en los Estados Unidos, en los primeros modelos de computadoras su tamaño fue gigante, tenía 760.000 ruedas y 800 kilómetros de cable, a pesar de su tamaño las capacidades de cómputo eran muy bajas, siendo que apenas se podía utilizar para hacer algunos cálculos matemáticos.

En 1947 se construye la computadora ENIAC, la cual tuvo un funcionamiento por medio de válvulas, carecía de monitor o teclado e incluso no existía el mouse, todas estas computadoras se usaban únicamente para realizar cálculos, usada por el ejército de Estados Unidos para calcular trayectorias de tiro de artillería.

En 1953 IBM crea la computadora IBM 650, desaparecen las válvulas y se empiezan a utilizar los transistores, se fabricaron muchas cuyos compradores fueron algunas corporaciones que requerían el proceso de datos de forma automática.

En 1964 llega la IBM 360 que utiliza placas de circuito impreso, este sistema se sigue utilizando en la actualidad, en dichas placas se incorporaron los circuitos integrados que hoy conocemos como chip. Posteriormente en 1971 Intel crea el primer procesador comercial permitiendo reducir considerablemente el tamaño de las computadoras en las próximas décadas, por el momento las computadoras eran de pleno uso científico o corporativo, mas no se utilizaban en los hogares.

Cuatro años después en 1971 Paul Allen y Bill Gates fundan la compañía Microsoft, compañía muy importante en la creación de software, como el sistema operativo Windows, el cual a día de hoy es el sistema operativo más utilizado mundialmente.

Un año después Steve Jobs junto a Steve Wozniak fundan la empresa Apple, la cual empieza a crear computadoras y un sistema operativo propio, en 1977 Apple crea el primer computador personal llamado Apple II, fue muy novedoso para su época, puesto que incluía un monitor y un teclado, de tal forma que aun personas con poco conocimiento podían operar esta computadora y ver con facilidad lo que estaban haciendo, a pesar de esto lo único que se podía hacer era operar texto.

Pronto se crean primeras computadoras personales y se introduce el uso del mouse en 1981, a partir de este momento tanto el software (programa) que opera las computadoras, como el hardware (la parte física) continúan avanzando, permitiéndonos usarlas en el día a día, tanto para entretenimiento, como para trabajo y estudio.

Hoy en día las computadoras son indispensables en nuestro día a, pero este proceso ha tomado muchas décadas de esfuerzo, muy seguramente las computadoras seguirán transformándose para darnos una experiencia más eficiente que se adapte a nuestros ritmos de vida y al avance tecnológico del siglo XXI.

### **ACTIVIDAD:**

- 1. Realiza lectura comprensiva del contenido de la guía.
	- 2. Elabora en el cuaderno el siguiente cuadro que muestra los diferentes inventos que dieron origen al computador. Con base en la lectura complétalo, relacionando el año en que surge el invento, las características de su funcionamiento o para que se utilizaba y el nombre de su creador o inventor:

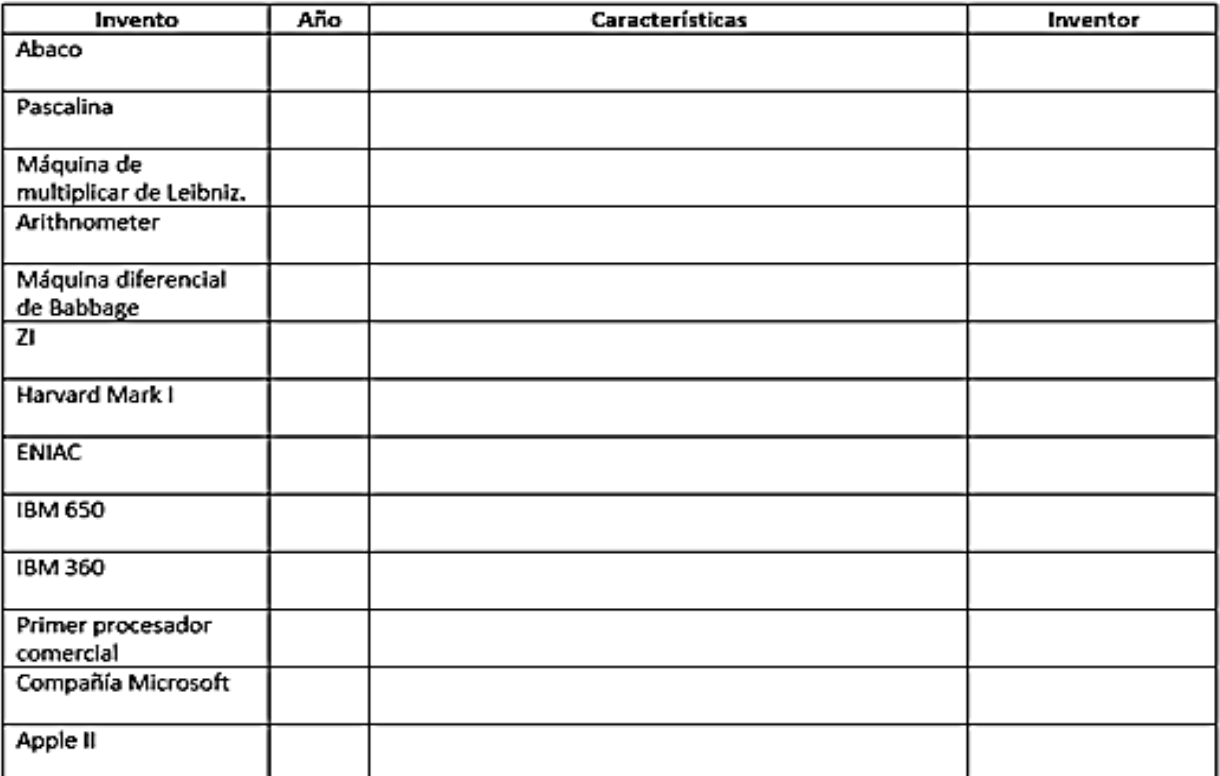

**3.** Elabore una historieta por medio de la cual registres la evolución del computador en mínimo 10 cuadros.

### . **CRITERIOS DE EVALUACIÓN:**

- $\checkmark$  Presenta las actividades de forma completa, ordenada y con letra legible
- $\checkmark$  Elabora el cuadro completo, ordenado con los datos correctos y letra legible
- Construye la historieta completa y coherente con el tema evolución del computador.
- $\checkmark$  Hace entrega oportuna del desarrollo de la guía

### **BIBLIOGRAFÍA:**

<https://fundaciontelefonica.com.ec/noticias/la-evolucion-de-la-computadora-en-fotos/>

<https://preparaninos.com/historia-computadora/>

# ORIENTACIÓN E INCLUSIÓN

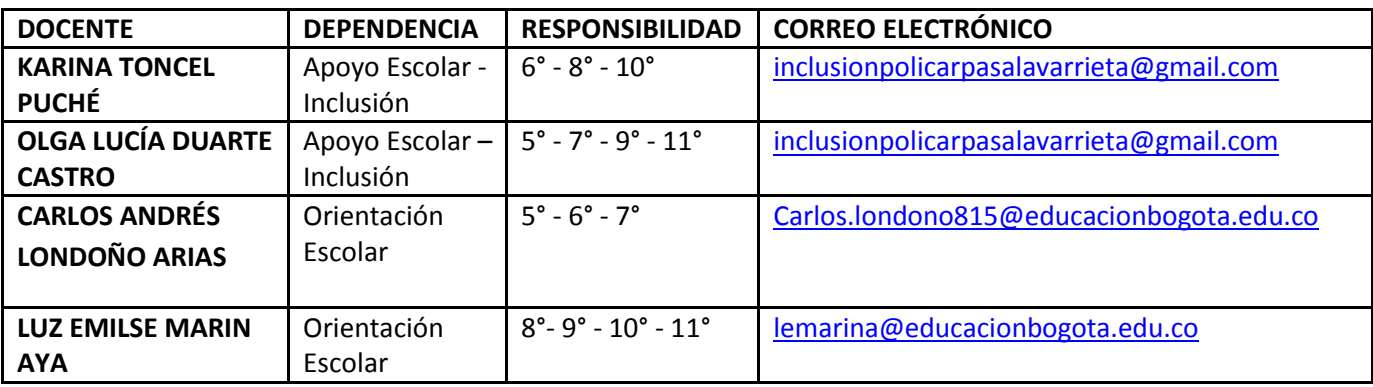

# SABER<br>ACTUAR **SABER** PENSAR SABER **SENTIR**

Es necesario transformarnos nosotros mismos para perdurar los cambios que nos ayuden a superar los obstáculos propios en las mentalidades y actitudes frente al proceso pedagógico.

"El hombre es un animal social'

**Baruch Spinoza** 

Desarrollo de Capacidades. PNUD.

**ELEMENTOS PARA SER** 

# **INTELIGENTE EMOCIONALMENTE**

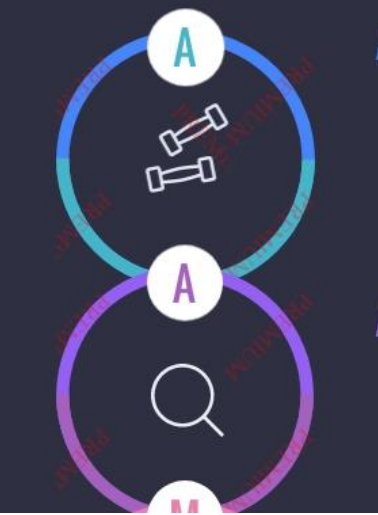

### **Autoconciencia**

- Reconocer y conocer las emociones propias
- Autoevaluarse
- Reconocer lo que nos mueve a cada uno
- Reconocer las consecuencias de nuestros sentimientos y actos

## Autoregulación

- Controlar los sentimientos adversos
- Capacidad de adaptarnos a los cambios
- Controlar los miedos y los temores

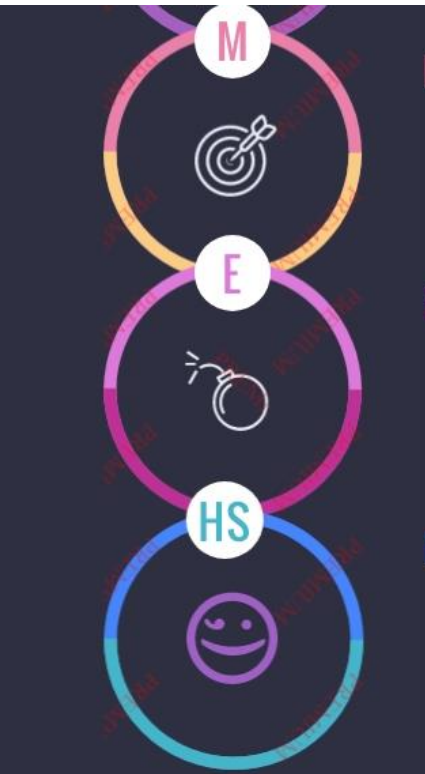

# Motivación

- Reconocer los sueños y anhelos
- · Enfocarnos a la realización personal
- Enfocarnos a la satisfacción personal

# Empatía

- Reconocer y entender qué sienten los demás
- Comprender las dinámicas y relaciones sociales en las vivimos diariamente

# **Habilidades Sociales**

- Elementos a los que recurrimos para entender nuestras emociones y las de otros
- · Escuchar activamente a los demás
- Comunicación asertiva: activa verbal y no verbal

"Es necesario fortalecernos en nuestra inteligencia emocional para organizar hábitos de estudio y desarrollar capacidades que permitan lograr nuestras metas educativas."

# **CORREOS PARA ENTREGA DE TRABAJOS A DOCENTES SEDE A 2021**

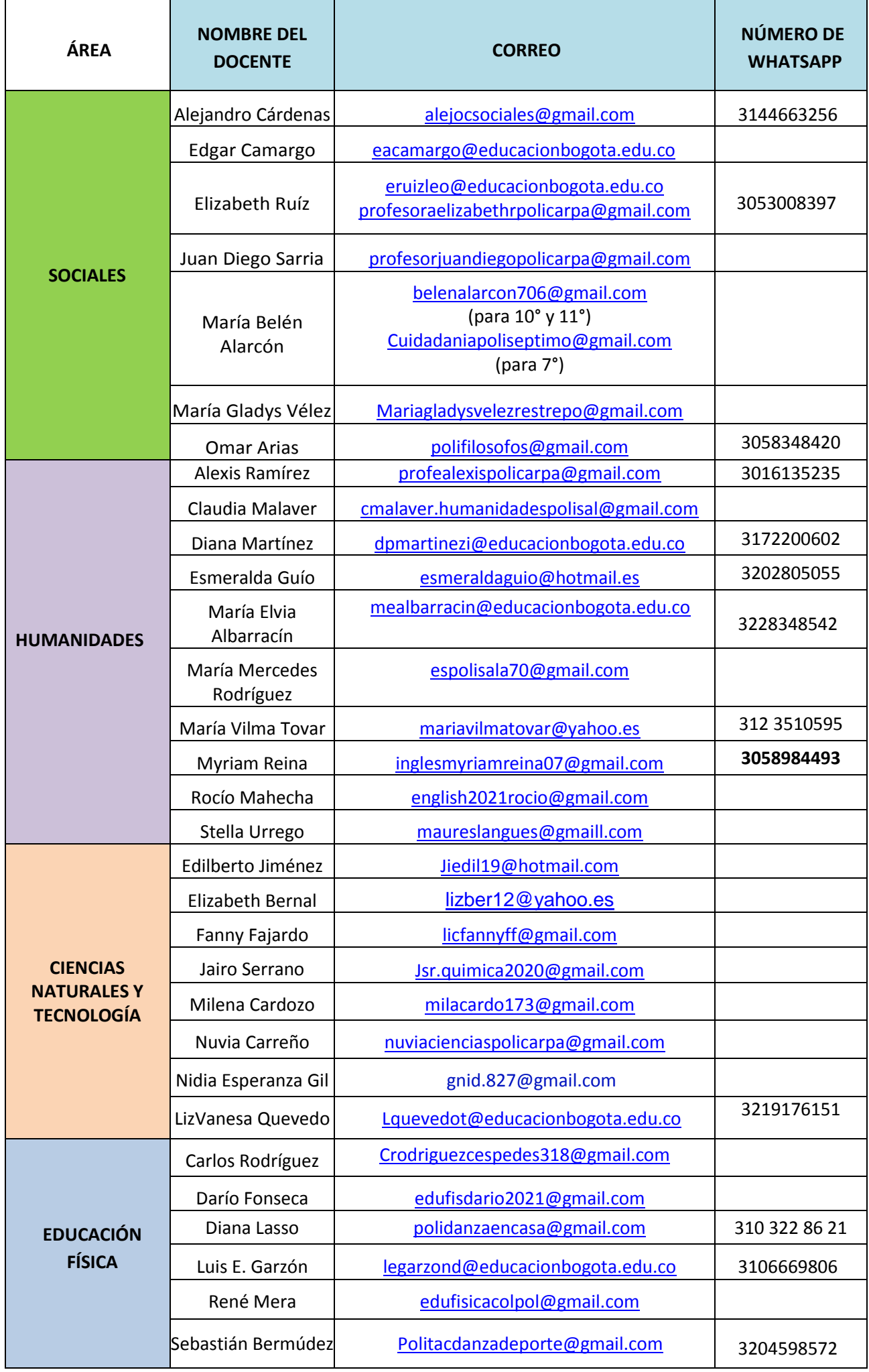

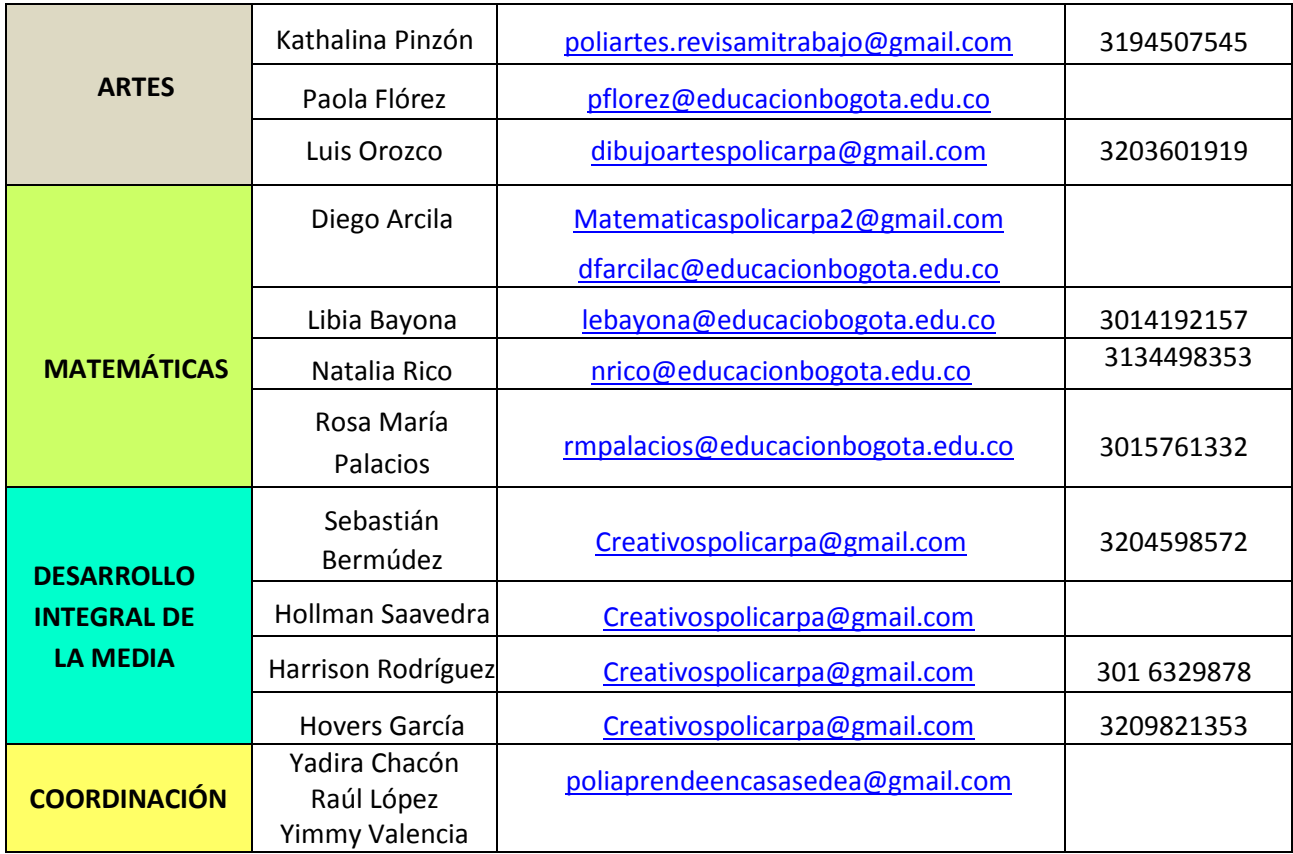

# Queridos estudiantes, **IPERSISTIR ES LA CLAVE!**